# Рабочая программа дисциплины

# «Информационные технологии в деятельности суда»

Набор 2021г.

Направление подготовки/специальность **40.02.03 Право и судебное администрирование**

Профиль подготовки/специализация **Право и судебное администрирование базовый уровень**

Рабочая программа разработана в соответствии с требованиями ФГОС.

Разработчики:

Черных А.М., кандидат технических наук, доцент кафедры информационного права, информатики и математики,

Кувычков С.И., кандидат юридических наук, доцент кафедры гуманитарных и социальноэкономических дисциплин Приволжского филиала ФГБОУВО «Российский государственный университет правосудия»

Рабочая программа рассмотрена и одобрена на заседании кафедры гуманитарных и социально-экономических дисциплин Приволжского филиала ФГБОУВО «Российский государственный университет правосудия» (протокол № 10 от «29» апреля 2021 г.). Зав. кафедрой гуманитарных и социально-экономических дисциплин Л.Н. Иванова, к.пс.н., доцент

Рабочая программа рассмотрена Цикловой комиссией Приволжского филиала ФГБОУВО «Российский государственный университет правосудия» (протокол № 4 от «30» апреля 2021 г.).

Рабочая программа утверждена Учебно-методическим советом Приволжского филиала ФГБОУВО «Российский государственный университет правосудия» (протокол № 6 от «13» мая 2021 г.)

# **ПРОТОКОЛ ИЗМЕНЕНИЙ**

рабочей программы дисциплины «Информационные технологии в деятельности суда» для набора 2021 года на \_\_\_\_\_-\_\_\_\_\_\_уч.г.

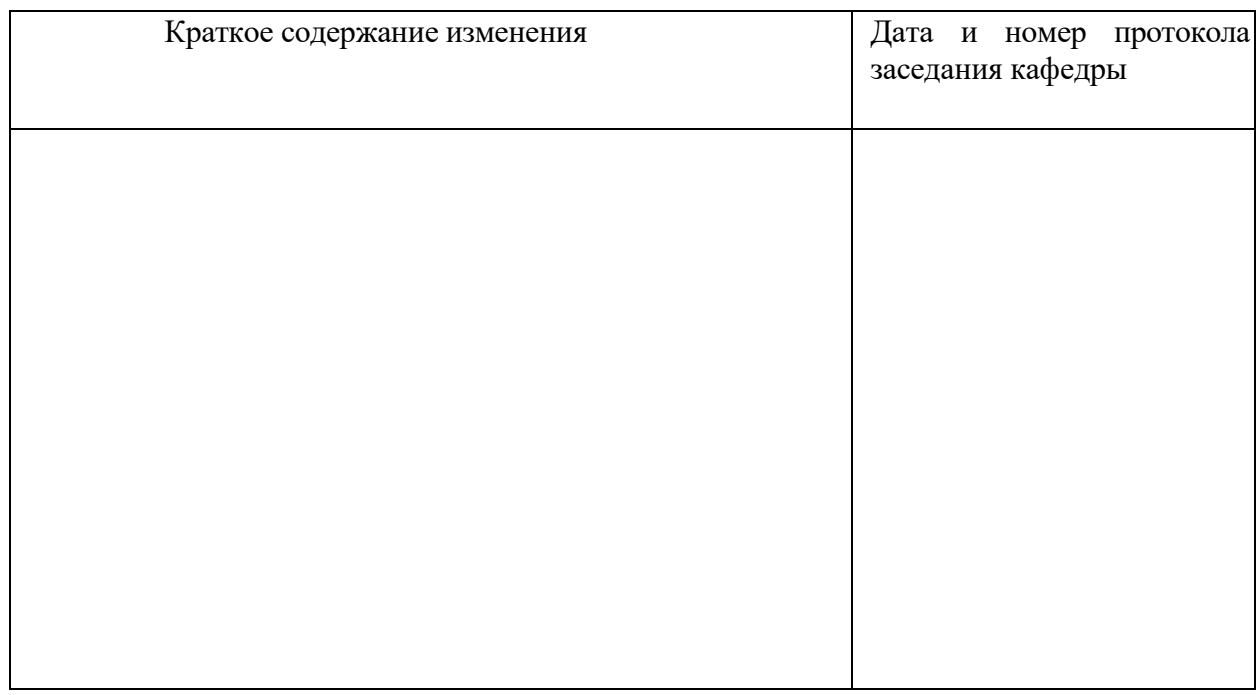

Актуализация выполнена: \_\_\_\_\_\_\_\_\_\_\_\_\_\_\_\_\_\_\_\_\_\_\_\_\_\_\_\_\_\_\_\_\_\_\_\_\_\_\_\_\_\_

(ФИО, ученая степень, ученое звание)

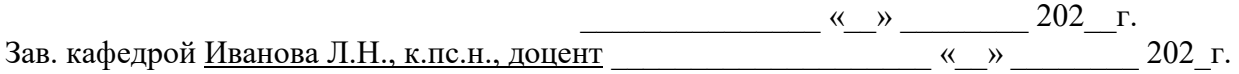

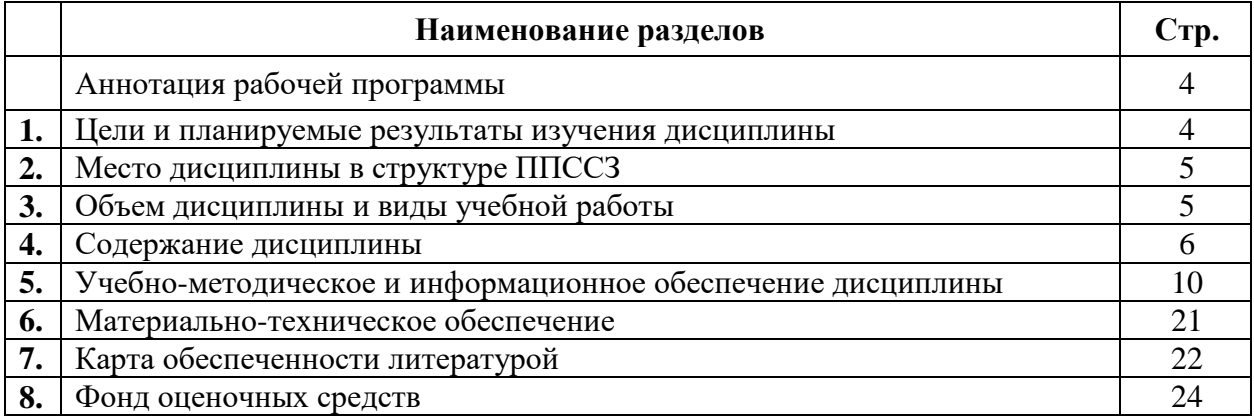

**Аннотация рабочей программы дисциплины «**Информационные технологии в деятельности суда**»** Разработчики: Черных А.М., Кувычков С.И.

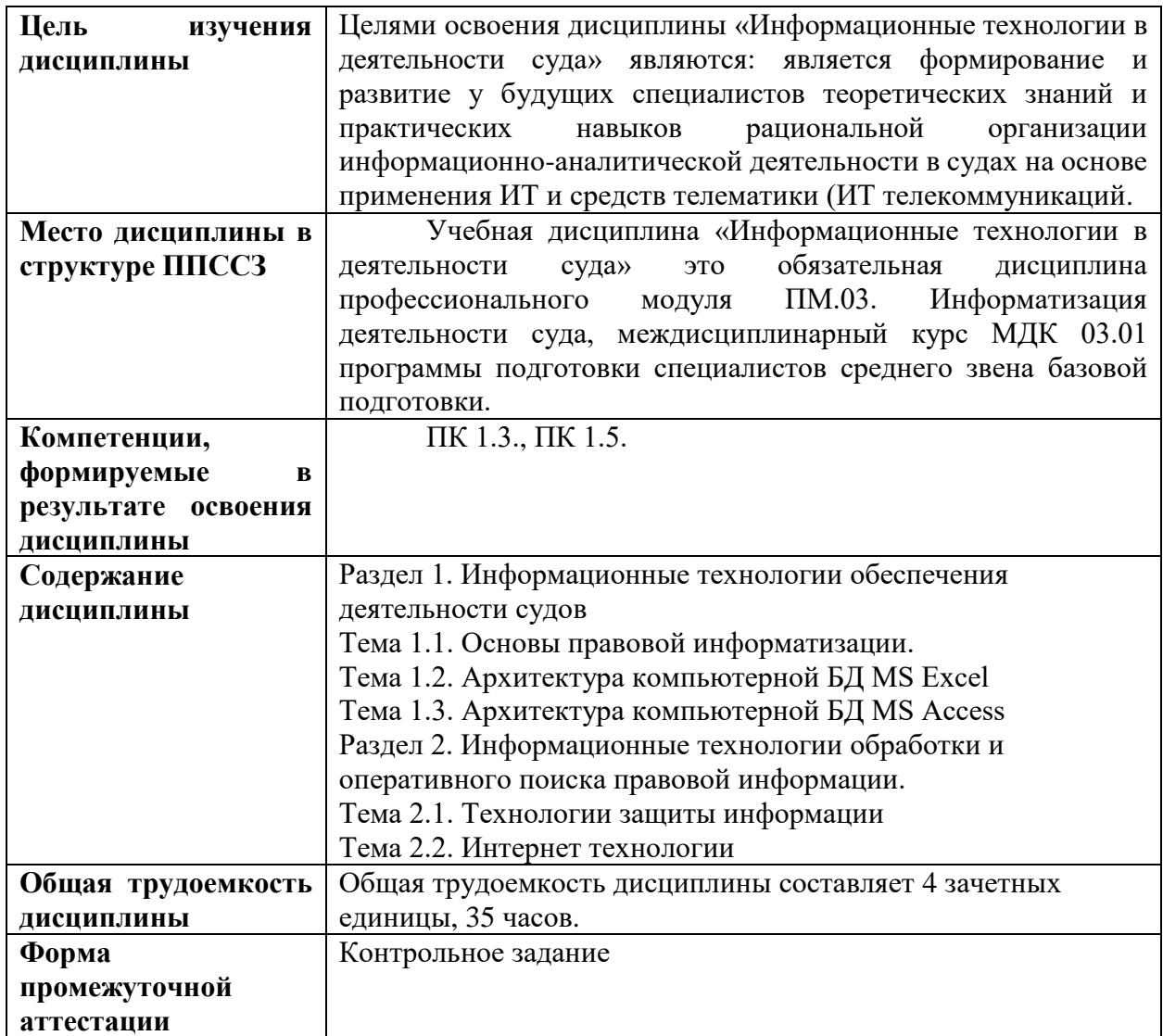

#### **1. Цели и планируемые результаты изучения дисциплины**

Цели изучения дисциплины «Информационные технологии в деятельности суда» является формирование и развитие у будущих специалистов теоретических знаний и практических навыков рациональной организации информационно-аналитической деятельности в судах на основе применения ИТ и средств телематики (ИТ телекоммуникаций).

В результате освоения дисциплины обучающийся должен: обладать общими компетенциями, включающими в себя способность:

обладать профессиональными компетенциями:

ПК 1.3. Обеспечивать работу оргтехники и компьютерной техники, компьютерных сетей и программного обеспечения судов, сайтов судов в информационнотелекоммуникационной сети "Интернет"

ПК 1.5. Осуществлять ведение судебной статистики на бумажных носителях и в электронном виде.

**Планируемые результаты изучения дисциплины:**

В результате освоения дисциплины обучающийся должен:

#### **иметь практический опыт:**

в поиске правовой информации и автоматизации отдельных специфических участков работы (статистический учет);

#### **уметь:**

вести учет и систематизацию электронных документов; пользоваться системой электронного документооборота; осуществлять обработку и предоставление данных сотрудникам суда; использовать компьютер на участке статистического учета; **знать:** 

базы данных, информационные справочные и поисковые системы, в том числе ("ГАС Правосудие"), справочные правовые системы "Гарант", "Консультант Плюс";

поисковые системы в сети Интернет;

перечень нормативных правовых актов Правительства Российской Федерации и федеральных органов исполнительной власти в информационных системах общего пользования;

правила размещения в сети Интернет информации о деятельности суда на страницах сайта.

# **2.Место дисциплины в структуре ППССЗ**

Учебная дисциплина «Информационные технологии в деятельности суда» это обязательная дисциплина профессионального модуля ПМ.03. Информатизация деятельности суда, междисциплинарный курс МДК 03.01 программы подготовки специалистов среднего звена базовой подготовки.

### **3. Объем дисциплины и виды учебной работы**

*Таблица 2.1 очная форма обучения*

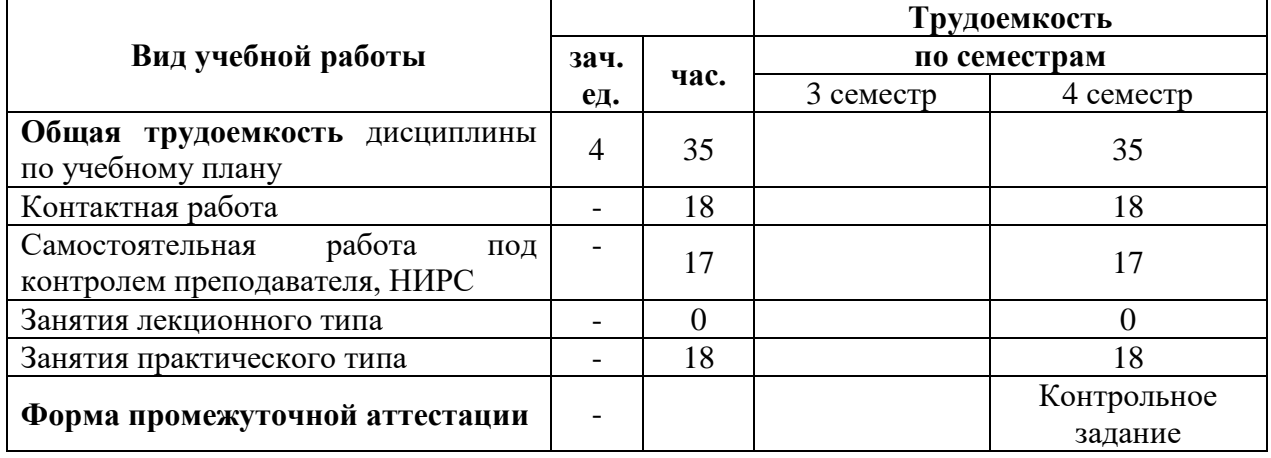

Для набора на базе 9 класса

*Таблица 2.2 очная форма обучения*

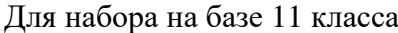

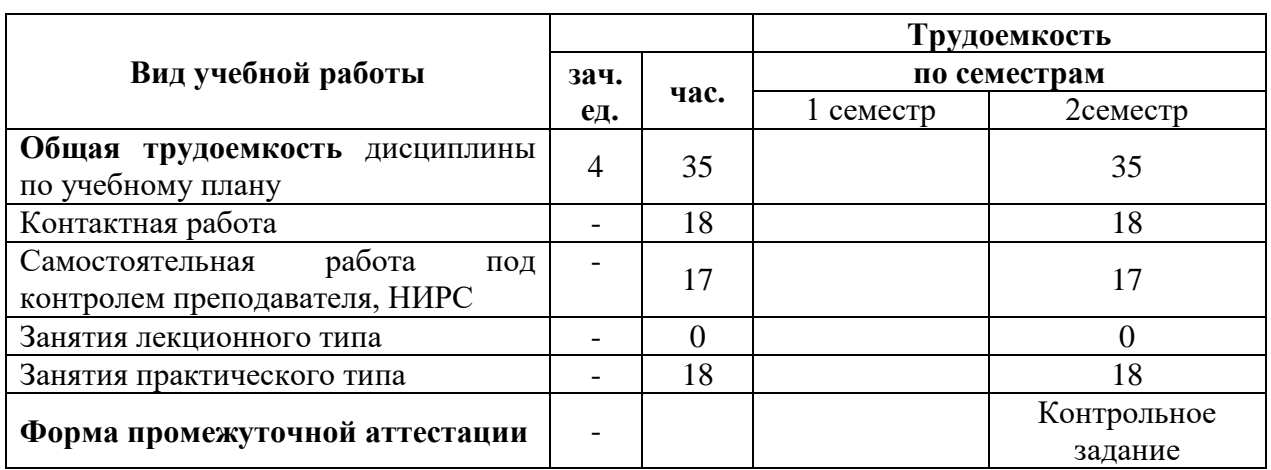

#### **4. Содержание дисциплины**

#### **4.1. Текст рабочей программы по темам**

#### **Раздел 1. Информационные технологии обеспечения деятельности судов Тема 1.1. Основы правовой информатизации.**

Цель, задачи, актуальность, структура учебной дисциплины «Информационные технологии в деятельности суда» и отчётность.

Объект и предмет учебной дисциплины.

Основные нормативные правовые акты, руководящие документы и учебно-методическая литература.

Основные направления правовой информатизации.

Организационно-правовое обеспечение правовой информатизации.

Государственная автоматизированная система (ГАС) РФ «Правосудие».

Государственная автоматизированная система (ГАС) «Выборы», «АСБР-Москва» Банка России

Структура и задачи государственная автоматизированных систем «Правосудие», «Выборы»

#### **Тема 1.2. Архитектура компьютерной БД MS Excel**

Архитектура информационной сферы общественно-производственной деятельности.

Классификация информационных технологий. Информационные «революции».

Определение и классификация видов юридически значимой информации. Правовая информация.

Разработка исходной таблицы базы данных.

Разработка структуры исходной таблицы базы данных.

Заполнение таблицы базы данных с помощью формы.

Сортировка записей в таблице базы данных.

Сортировка записей базы данных по нескольким полям.

#### **Тема 1.3. Архитектура компьютерной БД MS Access**

Базы данных. Основные понятия.

Разработка базы данных.

Разработка структуры таблицы в режиме «Конструктора таблиц».

Структура базы данных.

Разработка формы в режиме «Конструктора форм».

Заполнение таблицы с помощью формы.

Изменение внешнего вида таблицы и подчиненные таблицы.

# **Раздел 2. Информационные технологии обработки и оперативного поиска правовой информации.**

#### **Тема 2.1. Технологии защиты информации**

Классификация информационных отношений информационных деятелей.

Качество информации (содержательность и защищённость).

Принципы и организационно-технические методы обеспечения защищённости информации. Классификация моделей защиты информации.

Виды электронных подписей.

Планирование защиты информации в ИС.

Методы и приемы обеспечения информационной безопасности.

### **Тема 2.2. Интернет технологии**

Компьютерные сети. Виды сетей.

Топология локальных сетей. Понятие о глобальных сетях

Основные термины и понятия в области Интернет-технологий.

История создания телекоммуникационной сети Интернет.

Доступ к ресурсам сети Internet. Определение пользователей и серверов.

Программа просмотра Web-страниц Explorer.

Работа с почтовой службой. Работа с адресной книгой.

Поиск правовой информации с использованием основных поисковых каталогов (rambler.ru, list.ru и др.). Справочные правовые системы в Интернет.

Поиск информации на сайтах Президента РФ, Государственной Думы РФ, Правительства РФ, Верховного Суда РФ, Высшего Арбитражного суда РФ, Конституционного суда РФ, судов областного и районного уровня, федеральных органов исполнительной власти РФ. Использование электронной почты в судопроизводстве.

# **4.2. Разделы и темы дисциплины, виды занятий (тематический план) Тематический план**

*Таблица 3.1 очная форма обучения*

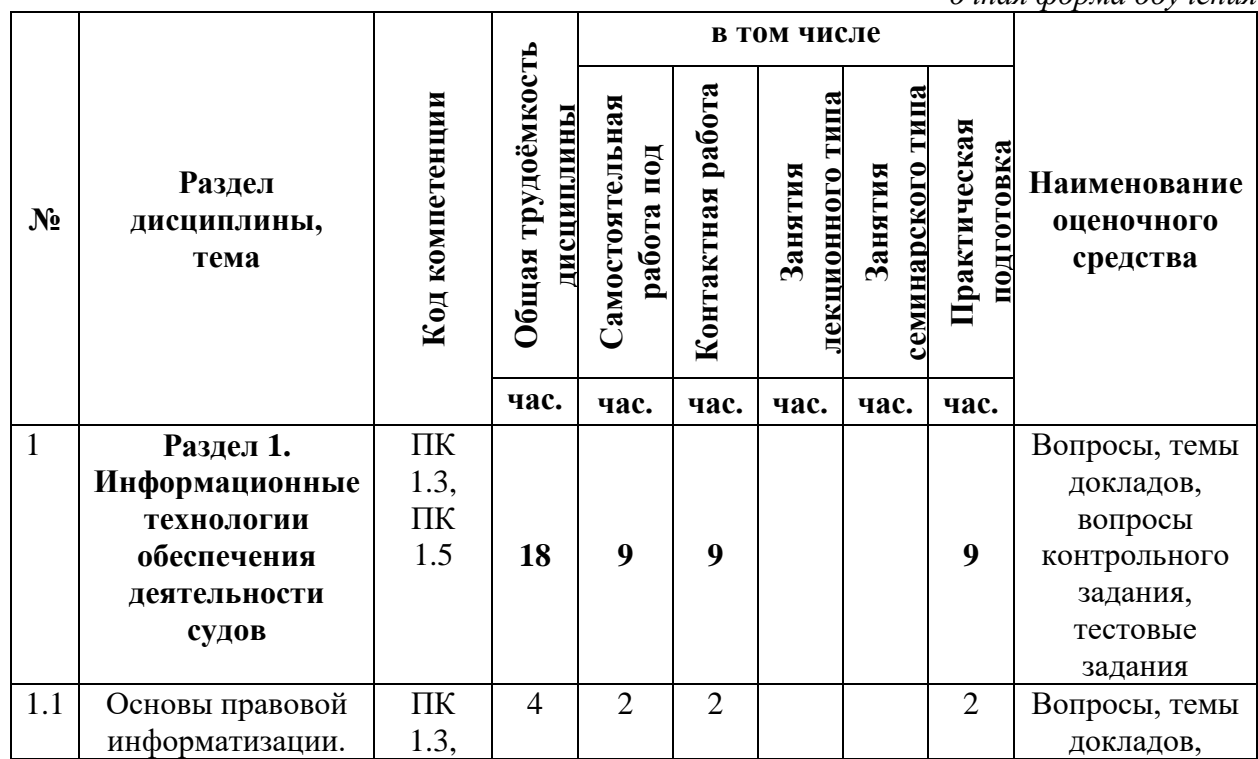

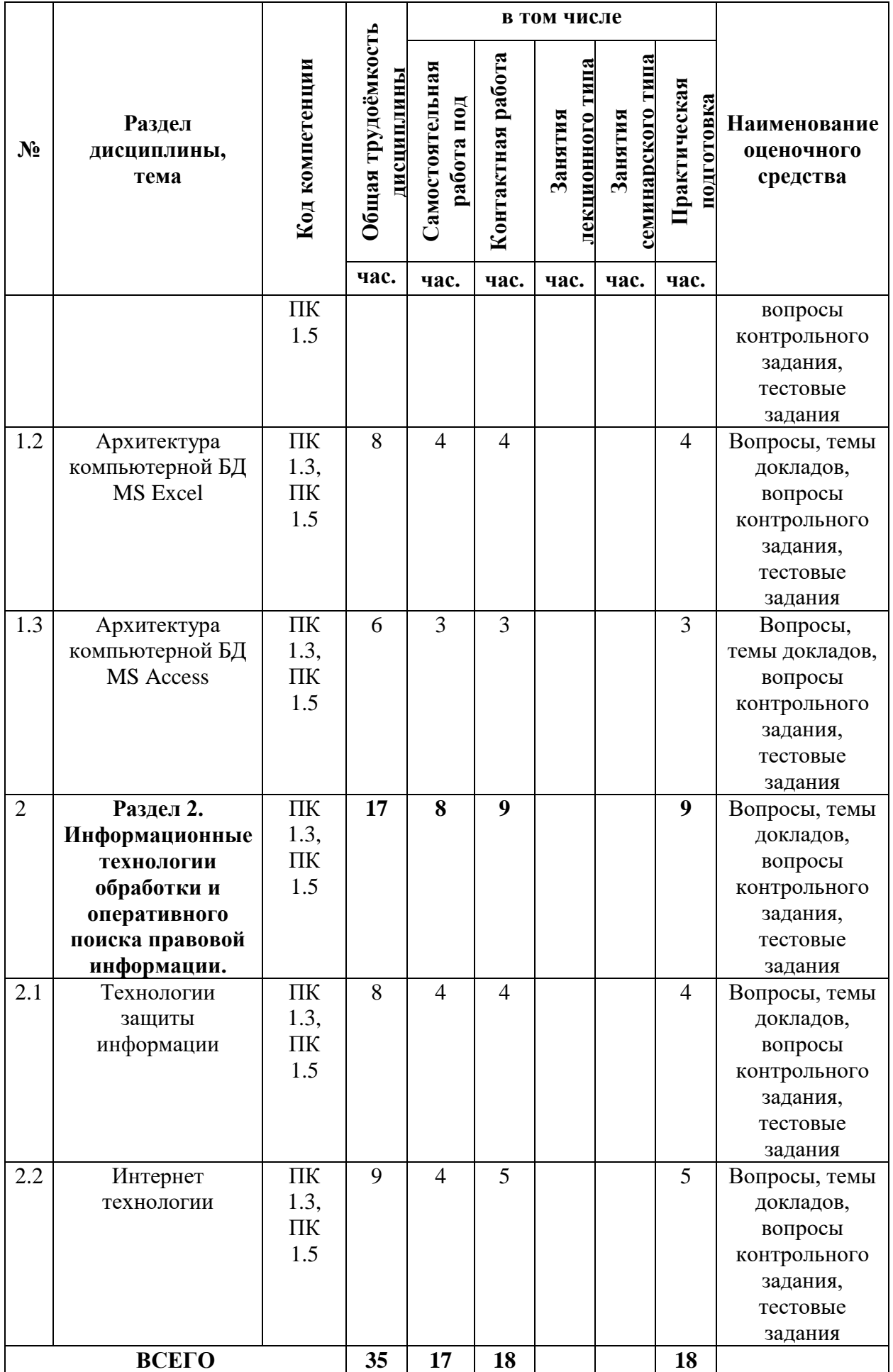

# **4.3. Самостоятельное изучение обучающимися разделов дисциплины**

*Таблица 4.1 Очная форма обучения*

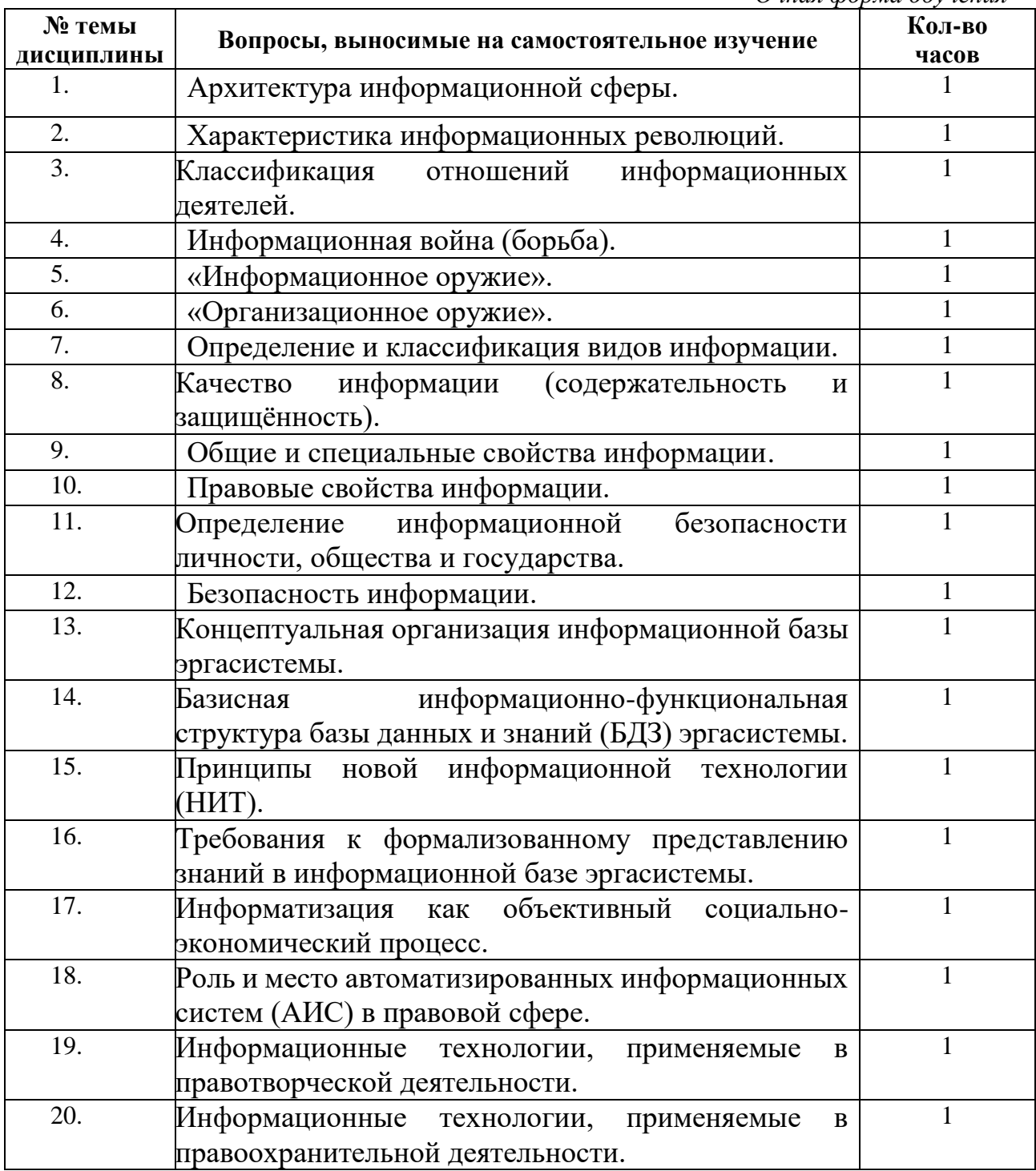

#### **5. Учебно-методическое и информационное обеспечение дисциплины**

#### **5.1. Учебно-методические рекомендации по изучению дисциплины 5.1.1. Общие положения**

Изучение междисциплинарного курса «Информационные технологии в деятельности суда» осуществляется в форме учебных занятий под руководством профессорско-преподавательского состава кафедры и самостоятельной подготовки студентов.

Основные виды занятий по изучению данного междисциплинарного курса:

- практическое занятие в компьютерном классе;
- доклады, рефераты, научные сообщения и их обсуждение;

При проведении учебных занятий используются элементы классических и современных педагогических технологий, в том числе проблемно-деятельностного обучения. Рекомендуется планировать подключение в процессе практических занятий к рабочей или демонстрационной версии ГАС «Правосудие» и сети Интернет.

Предусматриваются следующие формы работы студентов:

 проведение практических занятий в компьютерных классах двумя преподавателями для приобретения студентами умений и навыков использования информационных технологий в деятельности суда;

 чтение, конспектирование и анализ рекомендованной литературы и нормативной базы.

При проведении практических занятий, для визуализации нового материала необходимо использовать мультимедийные презентации, отражающие основные возможности пакетов прикладных программ и программных изделий, используемых в деятельности суда.

#### **Учебно-методические рекомендации по темам**

#### **Общие положения по темам №№ 1 и 2 Информационное общество и право**

В истории развития цивилизации, неразрывно связанной с процессом накопления знаний, произошло несколько информационных революций, обусловленных кардинальными изменениями в сфере обработки информации. Следствием этих преобразований стали важные качественные изменения человеческого общества.

Первая информационная революция связана с изобретением письменности, вторая вызвана изобретением книгопечатания, третья обусловлена изобретением электричества, благодаря которому появились телеграф, телефон, радио, позволяющие оперативно передавать и накапливать информацию. Четвертая информационная революция связана с изобретением микропроцессорной технологии и появлением персонального компьютера. Последняя информационная революция выдвигает на первый план новую отрасль – информационную индустрию, связанную с производством технических средств, методов, технологий для распространения новых знаний. Важнейшими составляющими информационной индустрии становятся все виды информационных технологий, особенно телекоммуникации. Информационные и телекоммуникационные технологии активно развиваются и проникают во все сферы деятельности – экономику, бизнес, образование.

Бурное развитие компьютерной техники и информационных технологий послужило толчком к развитию общества, построенного на использовании информации и знаний и получившего название информационного общества.

Концепция информационного общества является разновидностью теории постиндустриального общества, основу которой положили З. Бжезинский, Г.Д. Белл, О. Тоффлер. Рассматривая общественное развитие как «смену стадий», сторонники теории информационного общества связывают его становление с доминированием четвертого

сектора экономики – информационного, следующего за тремя известными секторами: сельским хозяйством, промышленностью и экономикой услуг.

Великобритания, Германия, Италия, Канада, Россия, США, Франция, Япония 22 июля 2000 г. на Окинаве приняли Хартию Глобального Информационного Общества. В этой Хартии устанавливаются основные принципы вхождения государств в такое общество и провозглашаются основные положения, которые страны восьмерки будут согласованно применять и могут применять все остальные страны мира. Хартия является важнейшим документом, призванным организовать и активизировать деятельность стран и правительств на пути активного формирования глобального информационного общества.

В Российской Федерации накоплен известный опыт выработки государственной политики в области развития информационной сферы. Можно выделить следующие этапы формирования государственной политики:

 научное исследование и осмысление закономерностей развития общественных отношений в информационной сфере и постановка проблемы;

 определение доктринальных и концептуальных установок и их нормативное закрепление (к таким документам следует отнести Концепцию национальной безопасности РФ, Доктрину информационной безопасности РФ, утвержденные Указами Президента РФ, Государственную программу Российской Федерации «Информационное общество», Окинавскую Хартию глобального информационного общества (2000г.);

 конкретизация задач для органов государственной власти при определении основных направлений внутренней и внешней политики (в ежегодных Посланиях Президента РФ Федеральному Собранию с 1994 г.);

 разработка и принятие концепций развития законодательства в информационной сфере и ее отдельных областях:

• Комитетом Государственной Думы по информационной политике и постоянной палатой по государственной информационной политике Политического консультативного совета при Президенте РФ одобрена Концепция государственной информационной политики (1998 г.);

 Комитетом Государственной Думы по безопасности — Концепция развития законодательства в сфере обеспечения информационной безопасности РФ (1998 г.);

 в Совете безопасности РФ подготовлена Концепция совершенствования правового обеспечения информационной безопасности РФ (2001 г.);

 Министерством связи и информатизации РФ подготовлен проект Концепции развития законодательства РФ в сфере информации и информатизации);

 разработка и принятие законов как правовой основы регулирования отношений в информационной сфере.

Начиная с 1990 г. в РФ сформирован большой массив законодательства в области регулирования информационных отношений — более 120 законов федерального уровня и более 100 законов субъектов РФ. Конституция РФ, Кодексы РФ в той или иной мере касаются реализации информационных прав и свобод, формирования и вовлечения информационных ресурсов в экономический оборот и систему государственного и муниципального управления.

Среди них: федеральные законы «Об информации, информационных технологиях и о защите информации», «Об участии в международном информационном обмене, «Об авторском праве и смежных правах», «О правовой охране программ для ЭВМ и баз данных», «О средствах массовой информации», «Об электронной подписи», «О праве на доступ к информации», «О персональных данных».

Начиная с этого же времени проходит подготовка и принятие подзаконных нормативных правовых актов, направленных на регулирование деятельности государственных органов и специализированных организаций в области информационной деятельности. Оформление отдельных направлений государственной политики осуществляется через акты Президента РФ, Правительства РФ, нормативно-правовые акты

министерств и ведомств, в компетенцию которых входят проблемы информации и информатизации (например, программа «Электронная Россия» (2002-2010 г.г.), «Информационное общество».

Концепции правовой информатизации разработана в целях активизации процесса создания государственных правовых информационных систем, и утверждена Указом Президента от 28 июня 1993 г. № 966.

Указом Президента РФ от 4 августа 1995 г. № 808 в реализации этой концепции была утверждена Президентская программа «Правовая информатизация органов государственной власти Российской Федерации».

Правотворчество – это деятельность, прежде всего, государственных органов по принятию, изменению и отмене юридических норм.

До недавнего времени процесс учета и поиска правовой информации проводился в основном вручную. В настоящее время с развитием высокопроизводительной вычислительной техники и созданием автоматизированных информационно-поисковых систем идет активный процесс усовершенствования поиска правовой информации.

Создание автоматизированных информационно-поисковых систем по законодательству имеет ряд и несомненных преимуществ по сравнению с традиционными видами учета нормативных актов:

а) учитывая, что в них вводится практически неограниченный объем нормативноправовой информации (законодательство страны, других государств, проекты законов, решения судебных органов и т.п.), при обращении к ним можно получить практически любую справку;

б) оперативность получения требуемой информации и т.д.

Основные направления информатизации судебной системы определены в Концепции информатизации судов общей юрисдикции, разработанной в 1999 г. и получившей одобрение у судейского сообщества (Постановлении Совета судей Российской Федерации от 29 октября 1999 г.).

В рамках Программы правовой информатизации России в НИИ проблем укрепления законности и правопорядка при Генеральной прокуратуре Российской Федерации на основе методологии системного структурного анализа разработана также Концепция создания автоматизированной системы информационного обеспечения органов прокуратуры Российской Федерации (АСИО–Прокуратура). Целью данной программы является создание на всей территории Российской Федерации единой автоматизированной информационной среды, которая способна наиболее полно оперативно удовлетворять информационные потребности органов прокуратуры всех уровней при осуществлении ими своих функций.

Информатизация органов внутренних дел призвана оптимизировать деятельность этих органов на основе научной организации сведений о состоянии преступности и общественного порядка, о самих органах и подразделениях, их силах и средствах.

Основными направлениями развития ситуационных центров органов государственной власти РФ являются:

- расширение спектра решаемых задач;
- создание комплексной системы моделирования;
- повышение оперативности доступа к удаленным базам данных;
- разработка и внедрение новых систем функционирования: видеоконференций, интерактивного управления видео-презентацией самим пользователем, создание специализированной базы прецедентов;
- внедрение новых технологий: переход на мультиэкранное представление информации с использованием видеопроцессора, освоение программных пакетов для визуализации больших массивов данных, внедрение информационного портала, освоение трехмерной графики;
- разработка мобильной компоненты: создание базового комплекта задач; создание

базового комплекта программно-технических средств; подготовка организационноинструктивных материалов;

- внедрение инструментальной среды проектирования процессов: создание организационно-технических процедур принятия коллективных решений.

Практически одновременно с появлением компьютеров возникла проблема передачи информации между ними. При физическом соединении двух или более компьютеров образуется компьютерная сеть.

Для создания компьютерных сетей необходимо:

1) специальные аппаратные средства – сетевое оборудование;

2) на каждом компьютере устанавливаются специальные программы для совместной работы в сети – сетевое программное обеспечение;

3) информация, хранящаяся на объединенных в сеть компьютерах, образует информационный ресурс сети.

Таким образом, компьютерная сеть – это объединение компьютеров, линий связи между ними (включая устройства связи) и программ, обеспечивающих обмен информацией.

По территориальному признаку сети делятся на локальные (LAN - LocalAreaNetwork), и глобальные (WAN - WideAreaNetwork). Некоторые авторы выделяют еще корпоративные, узко- территориальные сети.

Локальные сети сосредоточены на небольших, как правило, территориях, построены с использованием высококачественных линий связи, которые позволяют достигнуть высоких скоростей обмена данными.

Глобальные сети объединяют компьютеры, расположенные на расстоянии сотен и тысяч км. Часто используют уже существующие не очень качественные линии связи. Поэтому для этих сетей характерны более низкие скорости передачи данных.

Интернет представляет собой всемирную информационную компьютерную сеть, которая объединяет в единое целое множество компьютерных сетей, работающих по единым правилам. Интернет имеет своих пользователей во всех странах мира.

Пользователи Интернета подключаются к сети через компьютеры специальных организаций, которые называются поставщиками услуг Интернета (провайдерами).

Каждый компьютер, подключенный к Интернету, имеет свой уникальный адрес, который используется при передаче информации между компьютерами.

Для организации этого процесса передачи информации в сети существуют определенные правила взаимодействия – протокол. В Интернете базовым протоколом является TCP/IP.

Основными услугами Интернета (сервисами) являются:

- доступ к Web-страницам (WWW-сервис);
- электронная почта (e-mail);
- телеконференции Usenet;
- удаленный доступ (Telnet);
- разговор в Сети (Internet Relay Chat);

- файловый (FTP) сервис и некоторые другие.

Чтобы можно было однозначно обозначить любой компьютер в Интернете, применяется специальная система адресов, называемая IP-адресами. Адреса в Интернете могут быть представлены как последовательностью цифр, так и символов, построенной по определенным правилам. Компьютеры при пересылке информации используют цифровые адреса, а пользователи в работе с Интернетом используют, в основном, символьные имена. В Интернете используется так называемая доменная система имен. В доменной системе имена назначаются путем возложения на различные группы пользователей ответственности за подмножество имен. Каждый уровень в такой системе называется доменом. Домены отделяются друг от друга точками, например, www.microsoft.com.

Государство представлено в сети сайтами Государственных органов Российской Федерации. На сервере государственных органов России (http://www.gov.ru/) представлены все ветви государственной власти РФ, и региональные органы государственной власти. Сайт «Президент Российской Федерации» (http://www.president.kremlin.ru) – официальный сайт главы государства. Сайт содержит разделы, посвященные статусу Президента, его биографии, выступлениям и рабочему графику.

На сайте Правительства России (http://www.government.gov.ru/) можно ознакомиться с информацией о Председателе Правительства, его заместителях и членах Правительства Российской Федерации, и с информацией о правовых основах деятельности Правительства

Практические занятия проводятся по подгруппам, на занятиях используются возможности ЛВС, разбираются конкретные ситуации и результаты работы студенческих исследовательских групп при выполнении контрольных заданий. Перечень контрольных заданий и порядок их выполнения и методические рекомендации по организации самостоятельной работы приведены ниже.

### **Тема 3. Вычислительные основы информационных технологий Практическое занятие**

**Время** – 2 часа. **Место** – компьютерные кабинеты.

**Цель занятия:** закрепление студентами знаний основ информатики и приобретение умений и навыков использования численных методов.

### **Задачи занятия:**

- 1. Углубление и закрепление знаний студентов:
	- о понятии информации и информационных технологий,
	- о системах счисления и форматах числовых данных, используемых в компьютерной технике.
- 2. Формирование практических умений перевода чисел в позиционных системах счисления.

#### **Практические задания:**

- Раздаточные материалы с заданиями по переводу чисел из одной системы счисления в другую:
- 1. Перевести из 8-ичной в 2-ичную СС число 713.
- 2. Перевести из 16-ичной в 2-ичную СС число *D*7*A*.
- 3. Перевести из 2-ичной в 8-ичную СС число 1011010.
- 4. Перевести из 2-ичной в 16-ичную СС число 111010101.
- 5. Перевести из 10-ичной в 2-ичную СС число 123.
- 6. Перевести из 2-ичной в 10-ичную СС число 10100.
- 7. Перевести из 10-ичной в 2-ичную СС число 781.

#### **Вопросы, выносимые на обсуждение:**

- 1. Понятие информации, данных и информационных технологий.
- 2. Понятие, типы систем счисления и правила перевода чисел из одной системы в другую.

### **Краткое описание практического занятия:**

После обсуждения учебных вопросов выполняется практическая часть занятия, на которой студентам выдается раздаточный материал с заданиями для самостоятельной работы на оценку.

### **Тема 4. Программное обеспечение информационных технологий Практическое занятие**

**Время** – 2 часа. **Место** – компьютерные кабинеты.

**Цель занятия:** приобретение студентами практических умений и навыков использования системного и прикладного программного обеспечения в деятельности суда.

### **Задачи занятия:**

- 1. Углубление знаний студентов:
	- о системном программном обеспечении (операционных системах),
	- о программных изделиях, входящих в ГАС «Правосудие»
- 2. Формирование практических умений и привитие навыков работы с оконным интерфейсом и различными утилитами операционной системы Windows и программными изделиями, используемыми в деятельности судебных органов. **Вопросы занятия:**
- 1. Использование системных утилит операционной системы Windows, при оптимизации работы с объектами файловой структуры.
- 2. Возможности программных изделий ГАС «Правосудие».

#### **Краткое описание проводимого практического занятия:**

По усмотрению преподавателя в начале или конце занятия для контроля знаний может быть проведено тестирование студентов по материалам практического занятия темы №3. Тестирование проводится с помощью программы Assist2.

На практическом занятии возможно выступление студентов с докладами по темам**:**

- 1. Возможности использования мобильных технологий, при работе с программными изделиями электронного правосудия.
- 2. Обзор перспектив и возможностей использования облачных технологий в электронном правосудии.

# **Тема 5. Компьютерные сети. Практическое занятие**

**Время** – 2 часа. **Место** – компьютерные кабинеты.

**Цель занятия:** приобретение студентами практических умений и навыков применения современных IP-технологий, необходимых для использования глобальных и локальных сетей в деятельности суда.

#### **Задачи занятия:**

- 1. Формирование знаний и практических навыков студентов:
- о принципах построения локальных и глобальных компьютерных сетей;
- об использовании популярных Интернет-сервисов и приложений, сервисов программных изделий, используемых в деятельности суда;
- о составе и структуре информации, хранящейся в ГАС «Правосудие».
- 2. Формирование практических навыков и приёмов работы с ресурсами сети, используемыми в деятельности суда.

### **Учебные вопросы:**

- 1. Поиск информации в компьютерной сети.
- 2. Переход между документами по ссылкам и сохранение найденной информации.
- 3. Поиск отчетной информации деятельности судов.

### **Тема 7. Проектирование и обработка баз данных Практическое занятие**

(Цель, практические задания, рекомендуемая литература по данному занятию для практических занятий по теме №7 одинаковы.)

**Время** проведения каждого занятия – 2 часа, итого по теме - 4 часа. **Место** – компьютерные кабинеты. Группа обучающихся делится на 2 подгруппы.

**Цель занятий:** формирование практических умений и навыков использования электронных баз данных в деятельности суда.

#### **Практические задания:**

# *Занятие №1*

#### **Задачи занятия:**

- Формирование умений работы с базами данных программных изделий, СУБД.
- Формирование практических умений работы в СУБД по оптимизации ввода данных, маски ввода, «Значение по умолчанию», «Условие на значение».
- Углубление и закрепление знаний студентов о запросах к СУБД.
- Формирование умений и навыков работы с СУБД по работе с запросами.
- Формирование практических умений и навыков работы с СУБД по работе с формами и отчетами.

### **Учебные вопросы:**

- 1. Особенности работы с различными форматами полей.
- 2. Подстановка значений (мастер подстановок).
- 3. Режимы создания запросов.
- 4. Мастер запросов.
- 5. Создание и выполнение запросов на выборку.
- 6. Запросы на выборку с условиями отбора.
- 7. Вычисляемые запросы и запросы на изменение
- 8. Запросы с параметром.
- 9. Запросы на изменение данных.
- 10. Использование инструмента «Отчет».

# **Краткое описание проводимого практического занятия:**

По усмотрению преподавателя в начале или в конце занятия для контроля знаний может быть проведено тестирование студентов по предыдущим темам. Тестирование проводится с помощью программы Assist2.

В начале занятия проводится самостоятельная работа (15 мин.) по организации связей между таблицами.

Далее рекомендуется выполнение заданий по созданию различных видов запросов, формированию форм и отчетов.

Необходимо акцентировать внимание студентов на том, что объект «Формы» используются для удобства пользователя при выполнении запросов, привести примеры и предложить студентам создать формы на запросы, созданные ими ранее на предыдущем занятии.

### **Тема 8. Основы информационной безопасности Практическое занятие**

**Время** проведения каждого занятия – 2 часа.

**Место** – компьютерные кабинеты.

Группа студентов делится на 2 подгруппы.

**Цель занятий:** углубить знания основных понятий в области защиты информации, сформировать у студентов навыки практической работы с программными средствами защиты компьютерной информации и мероприятий по обслуживанию компьютерных систем в целях повышения надежности хранения данных.

# **Техническое и программное обеспечение:**

- компьютеры, подключенные к локальной сети университета;
- операционная система Window;
- виртуальная машина.

#### **Учебные вопросы:**

- 1. Защита данных пользовательским паролем
- 2. Проверка надежности парольной защиты стандартных программ
- 3. Криптографическая защита данных
- 4. Стеганографические методы защиты данных.
- 5. Восстановление удаленных данных

### **Учебно-методические рекомендации по выполнению различных форм самостоятельной работы**

# **1) Учебно-методические рекомендации по изучению обучающимися вопросов, выносимых на самостоятельное изучение.**

### **Тема 3. Вычислительные основы информационных технологий**

### **Вопросы для самостоятельного изучения по данной теме:**

- 1. Назначение и области применения компьютеров в деятельности суда.
- 2. Виды информационных процессов.
- 3. Автоматизированная информационная технология.
- 4. Виды информационных технологий.
- 5. Правила перевода чисел из одной системы счисления в другую.
	- 1) Перевести из 8-ичной в 2-ичную СС число 241.
	- 2) Перевести из 16-ичной в 2-ичную СС число *E3B*.
	- 3) Перевести из 2-ичной в 8-ичную СС число 10111000011.
	- 4) Перевести из 2-ичной в 16-ичную СС число 101011010.
	- 5) Перевести из 10-ичной в 2-ичную СС число 122.
	- 6) Перевести из 2-ичной в 10-ичную СС число 110101.
	- 7) Перевести из 10-ичной в 2-ичную СС число 781.
		- 6. IT-подход к решению профессиональной задачи в деятельности суда.

### **Тема 4. Программное обеспечение информационных технологий**

#### **Вопросы для самостоятельного изучения по данной теме:**

- 1. Применение системных утилит для работы с объектами файловой структуры компьютера.
- 2. Назначение и возможности программных изделий ГАС «Правосудие».
- 3. Подготовка докладов по теме №4.

#### **Рекомендуемая литература по данному занятию**

1. Информационные технологии в юридической деятельности: учебник и практикум для СПО/ отв. ред. С. Г. Чубукова. — 3-е изд., перераб. и доп. — М.: Юрайт, 2018. — 314 с. — (Профессиональное образование)

### **Тема 5. Компьютерные сети.**

#### **Вопросы для самостоятельного изучения по данной теме:**

1. Поиск научно-технической информации.

### **Тема 7. Проектирование и обработка баз данных**

#### **Вопросы для самостоятельного изучения по данной теме:**

- 1. Ключевое поле в таблице.
- 2. Сохранение целостности данных в таблицах.
- 3. Примеры баз данных в деятельности суда.
- 4. Использование масок ввода для оптимизации ввода данных.
- 5. Режимы создания форм.
- 6. Создание логической структуры базы данных.
- 7. Режимы создания форм и отчетов.

#### **Рекомендуемая литература по данному занятию**

2. Информационные технологии в юридической деятельности: учебник и практикум для СПО/ отв. ред. С. Г. Чубукова. — 3-е изд., перераб. и доп. — М.: Юрайт, 2018. — 314 с. — (Профессиональное образование)

#### **Тема 8. Основы информационной безопасности**

#### **Вопросы для самостоятельного изучения по данной теме:**

- Что означает понятие информационная безопасность?
- Какие меры обеспечения информационной безопасности вы знаете?
- Каким должен быть надежный пароль?
- Какие программы шифрования информации вы знаете?
- Какие объекты подходят для сокрытия информации?
- Почему возможно восстановление данных?
- Какие режимы восстановления вы знаете?

### **Учебно-методические рекомендации по выполнению отдельных форм самостоятельной работы.**

К формам самостоятельной работы студентов относятся:

- чтение текстов нормативных правовых актов, учебников и учебных пособий, а также дополнительной литературы по изучаемой теме;
- конспектирование данного текста;
- работа со словарями и справочниками;
- работа со справочно-правовыми системами и ресурсами сети интернет;
- составление плана и тезисов ответа на вопросы практического занятия;
- выполнение тестовых заданий;
- решение учебно практических задач;
- выполнение контрольной работы;
- подбор нормативных правовых актов по теме практического занятия;
- написание рефератов по изучаемой тематике;
- участие в круглых столах, научно-практических конференциях;
- иные формы самостоятельной работы студента.

#### **Методические рекомендации по написанию реферата (эссе, докладов, сообщений)**

- Реферат (эссе, доклад, сообщение) отражает одну или несколько тем типового учебного плана и посвящено наиболее важным и актуальным направлениям использования информационных технологий в деятельности суда по специальности 40.02.03.
- Для подготовки и выполнения реферата студент должен самостоятельно выбрать тему и зарегистрировать ее. Необходимый минимум источников информации содержится в учебно-методическом комплексе и в соответствующем разделе электронной библиотеки ПФРГУП. Обоснованное использование иных источников информации поощряется. Работа должна быть выполнена в виде презентации без анимации (12-15 кадров формата PPT или PDF). Выполненная работа представляется преподавателю по электронной почте в адрес преподавателя (сообщается на первом

практическом занятии)**.** По результатам рассмотрения студент в течение 7 дней получает краткий отзыв. Если отзыв положительный, то студент представляет свою работу группе на практическом занятии. За семестр студент должен самостоятельно выполнить не менее пяти работ и представить их группе. На сессию (зачет) студент должен представить выполненные самостоятельно работы на своем носителе информации.

 Заимствованные материалы без ссылок на источники опубликования (в т.ч. и Интернет) не рассматриваются и не рецензируются.

### **Методические рекомендации для обучающихся с ограниченными возможностями здоровья и инвалидами по освоению междисциплинарного курса**

Под специальными условиями для получения высшего образования по образовательным программам обучающимися с ограниченными возможностями здоровья понимаются условия обучения таких обучающихся, включающие в себя использование специальных образовательных программ и методов обучения и воспитания, специальных учебников, учебных пособий и дидактических материалов, специальных технических средств обучения коллективного и индивидуального пользования, предоставление услуг ассистента (помощника), оказывающего обучающимся необходимую техническую помощь, проведение групповых и индивидуальных коррекционных занятий, обеспечение доступа в здания организаций и другие условия, без которых невозможно или затруднено освоение образовательных программ обучающимися с ограниченными возможностями здоровья.

В освоении междисциплинарного курса инвалидами и лицами с ограниченными возможностями здоровья большое значение имеет индивидуальная работа. Под индивидуальной работой подразумевается две формы деятельности: самостоятельная работа по освоению и закреплению материала; индивидуальная учебная работа в контактной форме предполагающая взаимодействие с преподавателем (в частности, консультации), т.е. дополнительное разъяснение учебного материала и углубленное изучение материала. Индивидуальные консультации по предмету являются важным фактором, способствующим индивидуализации обучения и установлению воспитательного контакта между преподавателем и обучающимся.

В целях освоения учебной программы междисциплинарного курса инвалидами и лицами с ограниченными возможностями здоровья возможно

- использование специальных технических и иных средств индивидуального пользования, рекомендованных врачом-специалистом;
- присутствие ассистента, оказывающего обучающемуся необходимую помощь.

На практическом занятии рекомендуется использовать звукозаписывающие устройства и компьютеры, как способ конспектирования.

Для освоения междисциплинарного курса (в т.ч. подготовки к занятиям, при самостоятельной работе) лицами с ограниченными возможностями здоровья предоставляется возможность использования учебной литературы в виде электронного документа в электронно-библиотечной системе Book.ru имеющей специальную версию для слабовидящих; обеспечивается доступ к учебно-методическим материалам посредством СЭО «Фемида»; доступ к информационным и библиографическим ресурсам посредством сети «Интернет».

# **5.2 Перечень нормативных правовых актов, актов высших судебных органов, материалов судебной практики.**

# **Нормативные правовые акты**

Федеральный закон от 27.07.2006 № 149-ФЗ «Об информации, информационных технологиях и о защите информации»

Закон РФ от 21.07.1993 № 5485-1 «О государственной тайне».

Закон РФ от 28.12.2010 № 390-ФЗ «О безопасности»

Федеральный закон от 06.04.2011 № 63-ФЗ «Об электронной подписи»

Закон РФ от 27.12.1991 № 2124-1 «О средствах массовой информации»

Федеральный Закон от 12.06.2002 № 67-ФЗ «Об основных гарантиях избирательных прав и права на участие в референдуме граждан российской федерации».

Федеральный Закон от 10.01.2003 № 20-ФЗ «О государственной автоматизированной системе РФ «Выборы».

Федеральный закон от 22 декабря 2008 г. N 262-ФЗ "Об обеспечении доступа к информации о деятельности судов в Российской Федерации"

Указ Президента РФ от 17.03.2008 N 351 "О мерах по обеспечению информационной безопасности Российской Федерации при использовании информационно телекоммуникационных сетей международного информационного обмена"

Доктрина информационной безопасности Российской Федерации (утв. Президентом РФ 05.12.2016 № 646) //«Собрание законодательства Российской Федерации», № 50 ст. 7074, 12.12.2016.

Указ Президента РФ от 06.03.1997 № 188 «Об утверждении перечня сведений конфиденциального характера».

Концепция правовой информатизации России (утв. Указом Президента РФ от 28 июня 1993 г. № 966).

Постановление Правительства Российской Федерации от 15 апреля 2014 г. № 313 "Об утверждении государственной программы Российской Федерации "Информационное общество".

#### **Международные правовые акты**

Окинавская хартия глобального информационного общества - принята 22.07.2000 г. (Дипломатический вестник, № 8, 2000 г.).

Конвенция о защите физических лиц в отношении автоматизированной обработки данных личного характера. (ETS N 108) (Заключена в г. Страсбурге 28.01.1981). Сборник документов Совета Европы в области защиты прав человека и борьбы с преступностью.- М.: СПАРК, 1998. С. 106 - 114. Конвенция вступила в силу 01.10.1985. Россия подписала Конвенцию 07.11.2001 (Распоряжение Президента РФ от 10.07.2001 № 366-рп).

### **5.3 Информационное обеспечение изучения дисциплины**

-Информационные, в том числе электронные ресурсы Университета, а также иные информационные ресурсы, необходимые для изучения дисциплины: (*перечень ежегодно обновляется*)

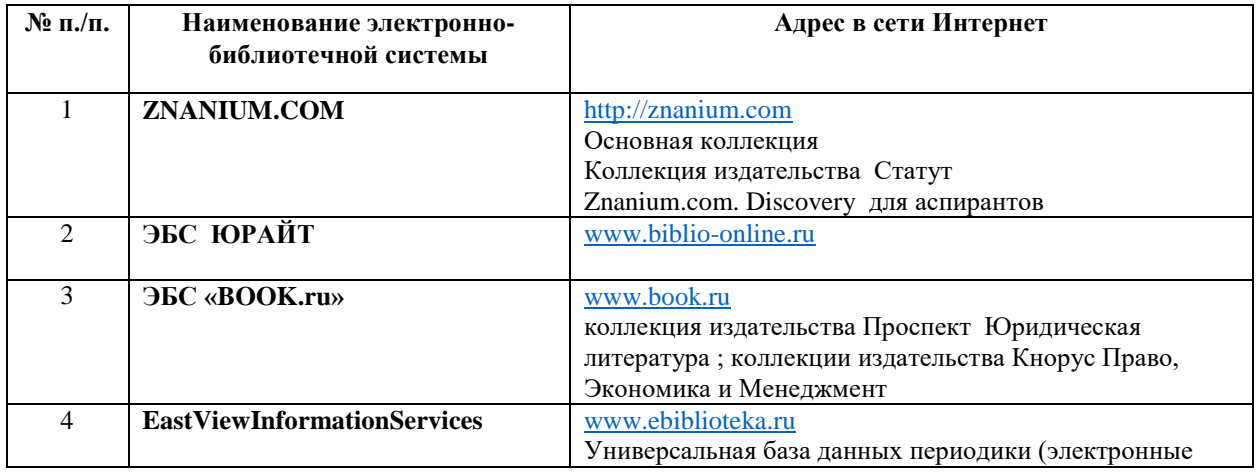

*Таблица 5*

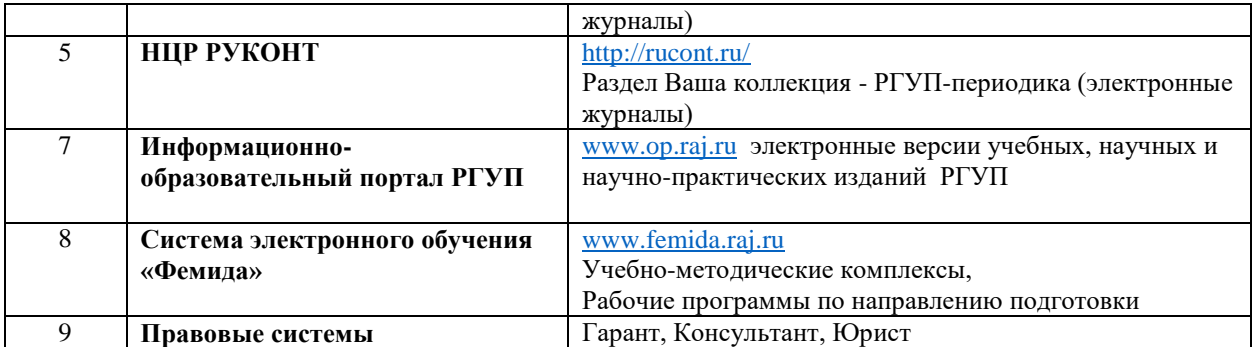

**Основная и дополнительная литература** указана в карте обеспеченности литературой.

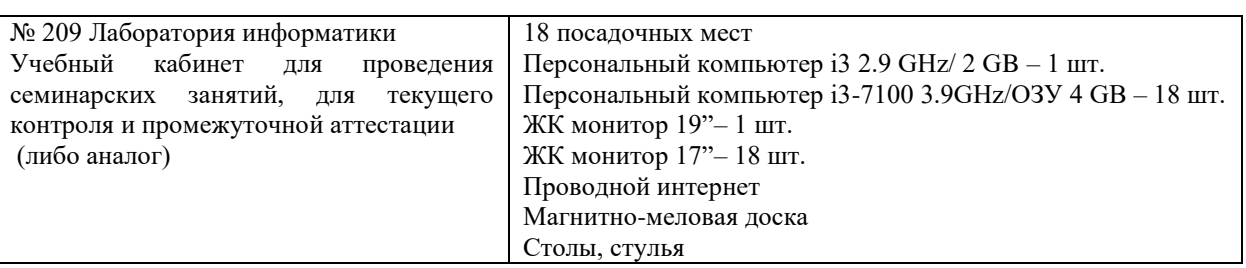

# **6. Материально-техническое обеспечение.**

# **7. Карта обеспеченности литературой**

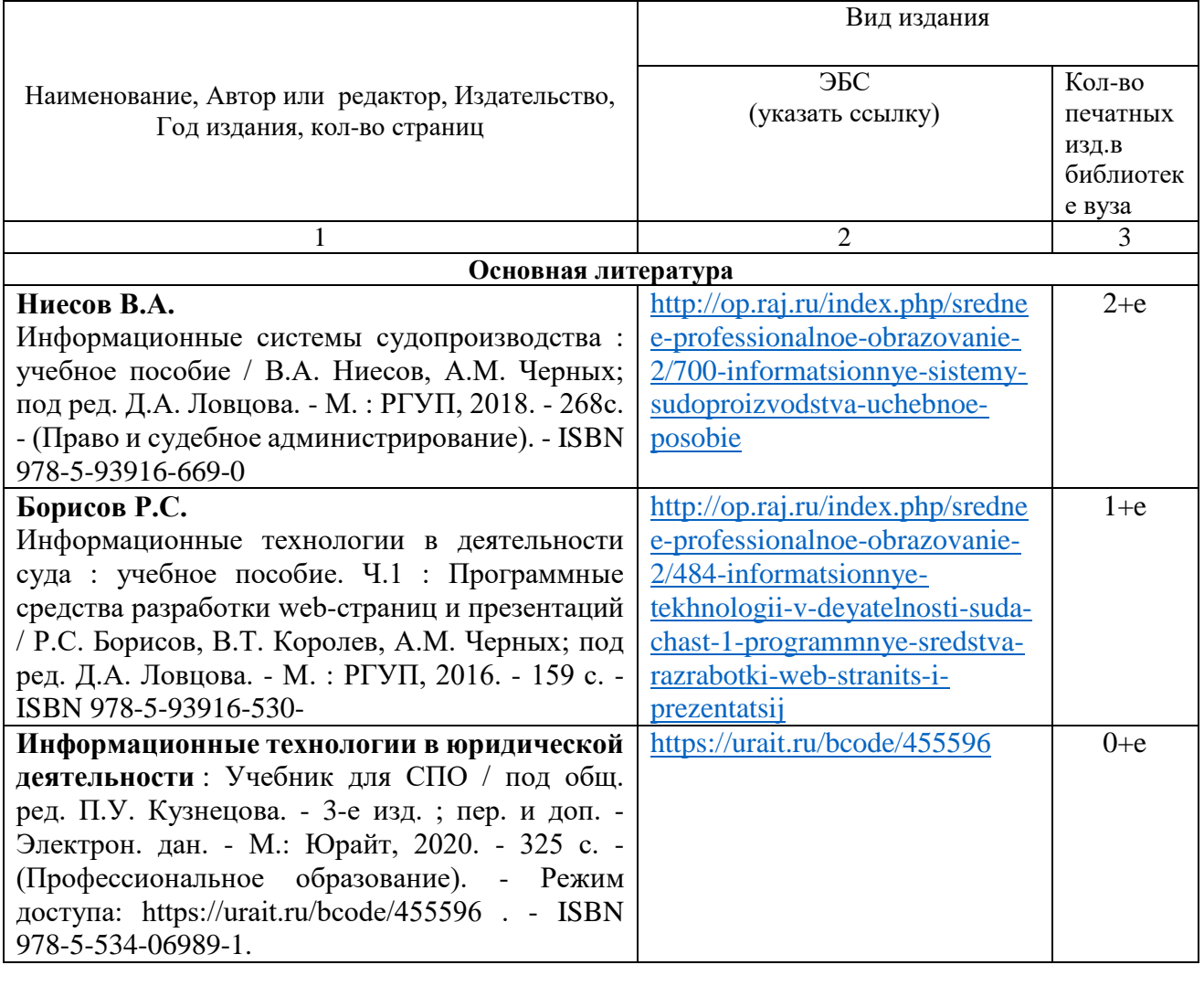

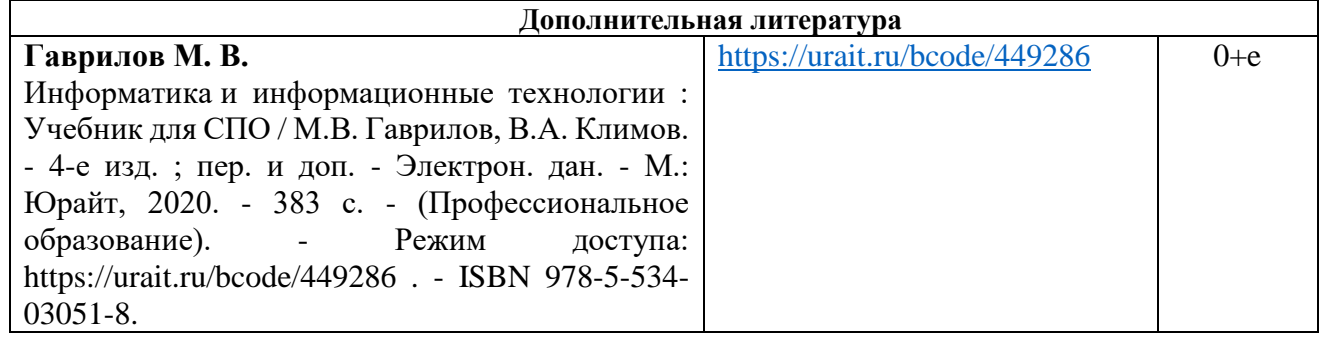

Зав. библиотекой \_\_\_\_\_\_\_\_\_\_\_ Зав. кафедрой\_\_\_\_\_\_\_\_\_\_\_\_\_\_\_\_\_\_

# **Паспорт фонда оценочных средств** по дисциплине **«Информационные технологии в деятельности суда»**

В результате изучения дисциплины каждый студент должен: иметь практический опыт:

в поиске правовой информации и автоматизации отдельных специфических участков работы (статистический учет);

уметь: вести учет и систематизацию электронных документов;

пользоваться системой электронного документооборота;

осуществлять обработку и предоставление данных сотрудникам суда;

использовать компьютер на участке статистического учета;

знать: базы данных, информационные справочные и поисковые системы, в том числе ("ГАС Правосудие"), справочные правовые системы "Гарант", "Консультант Плюс";

поисковые системы в сети Интернет;

перечень нормативных правовых актов Правительства Российской Федерации и федеральных органов исполнительной власти в информационных системах общего пользования;

правила размещения в сети Интернет информации о деятельности суда на страницах сайта.

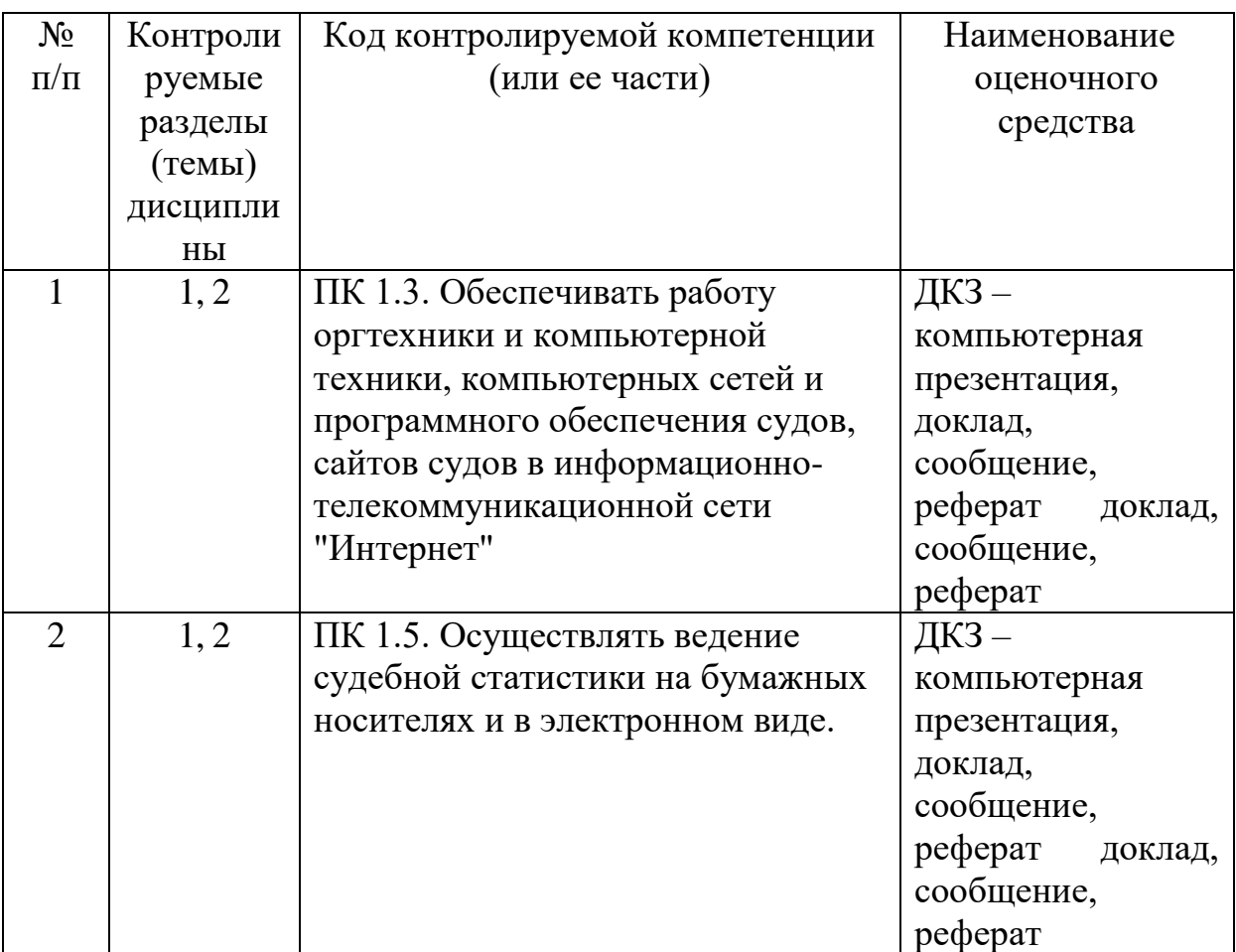

# **Перечень компетенций с указанием этапов их формирования в процессе освоения образовательной программы**

# **Перечень компетенций с указанием этапов их формирования в процессе освоения ОП**

```
по дисциплине «Информационные технологии в деятельности суда»
```
(наименование дисциплины)

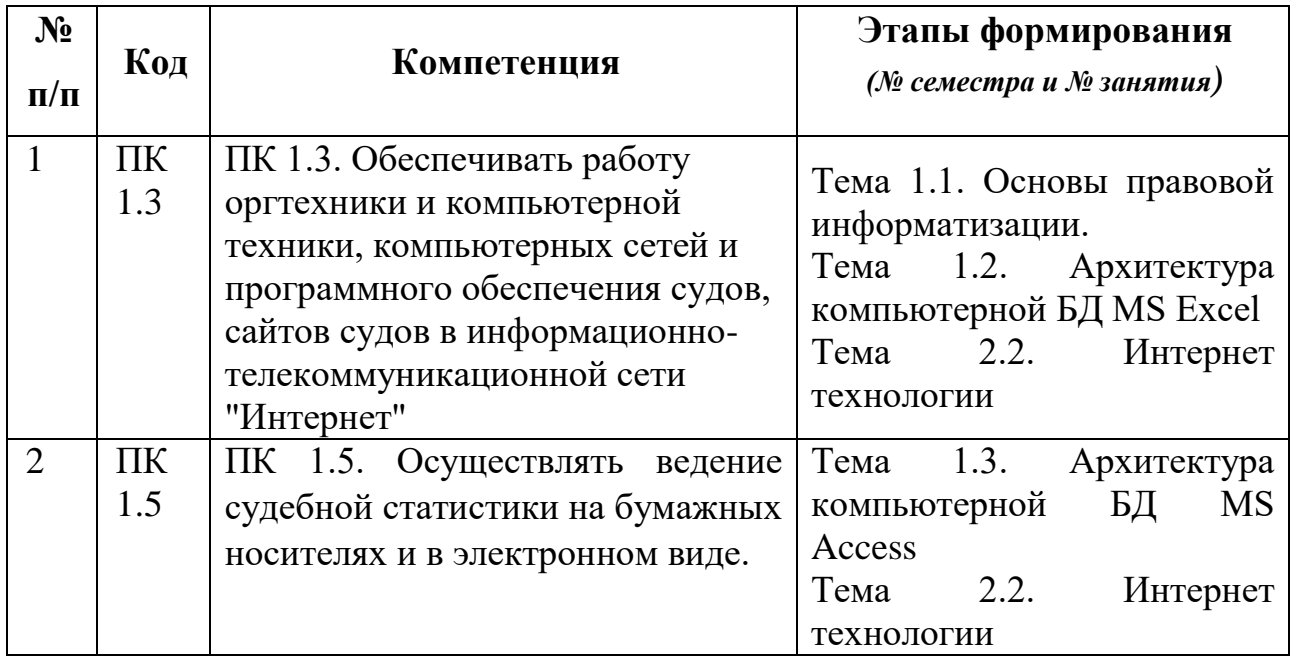

# **8. Фонд оценочных средств**

# **ФЕДЕРАЛЬНОЕ ГОСУДАРСТВЕННОЕ БЮДЖЕТНОЕ ОБРАЗОВАТЕЛЬНОЕ УЧРЕЖДЕНИЕ ВЫСШЕГО ОБРАЗОВАНИЯ** РОССИЙСКИЙ ГОСУДАРСТВЕННЫЙ УНИВЕРСИТЕТ ПРАВОСУДИЯ **ПРИВОЛЖСКИЙ ФИЛИАЛ**

# **Примерный перечень и краткая характеристика оценочных средств ПРИМЕРЫ КОНТРОЛЬНЫХ ЗАДАНИЙ Задание № 1 «РАЗРАБОТКА БД В СУБД ACCESS»**

Разработать базу данных «Приемная комиссия» из двух таблиц: Абитуриенты и Вступительные экзамены.

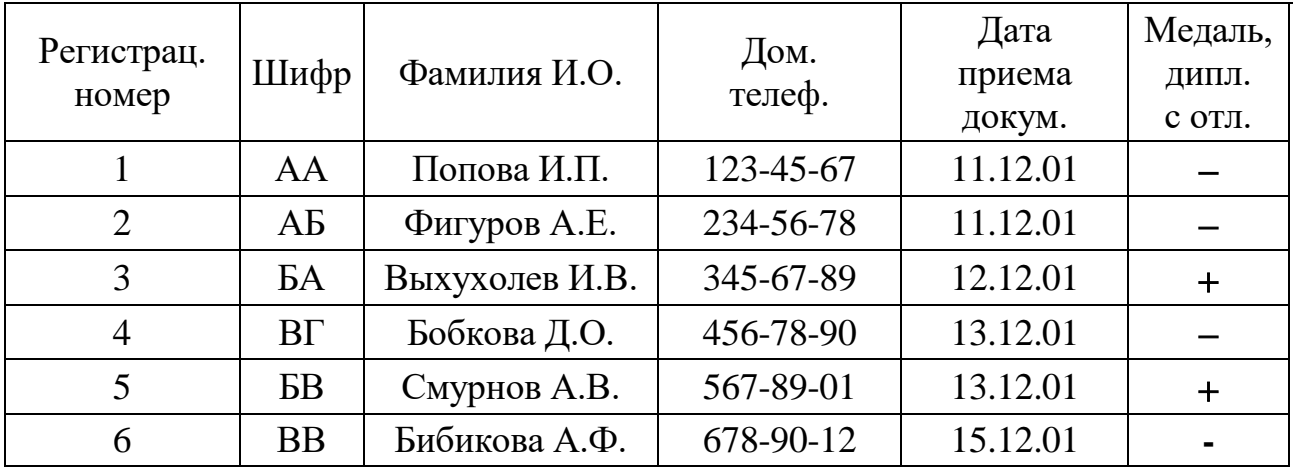

# Абитуриенты

### Вступительные экзамены

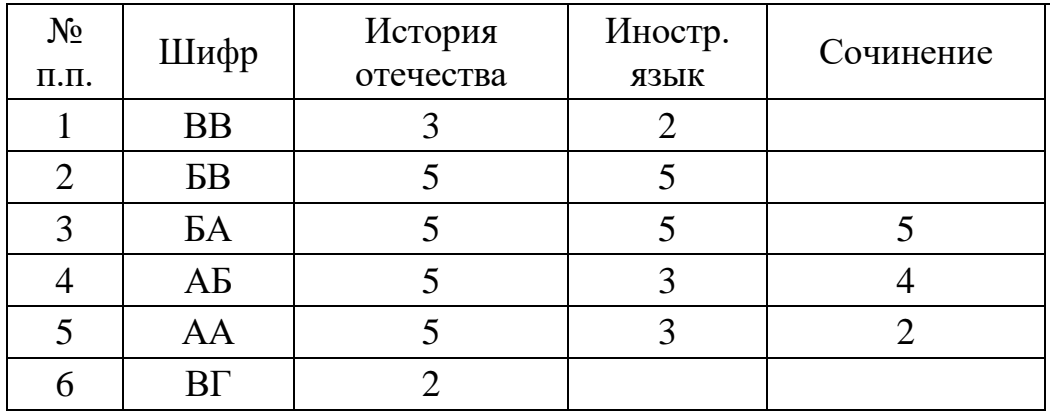

1. Разработать структуру каждой таблицы.

Для каждой таблицы задать:

ключевое поле,

типы полей,

маски для ввода данных.

Для заполнения поля Медаль, дипл. с отл. таблицы Абитуриенты использовать подстановку из двух значений: Нет, Да.

Для заполнения поля Шифр таблицы Вступительные экзамены использовать подстановку, источником которой является одноименное поле из первой таблицы. Поля История отечества, Иностр. язык и Сочинение заполняются с помощью одинаковых подстановок из такого набора оценок (чисел!): 0, 2, 3, 4, 5.

2. Для заполнения каждой таблицы разработать свою ф о р м у .

3. Разработать следующие:

з а п р о с н а в ы б о р к у для вывода списка тех медалистов, которые на 5 сдали первый экзамен по истории отечества,

з а п р о с с в ы ч и с л е н и я м и для вывода списка абитуриентов, которые по результатам первого экзамена допущены к следующему,

*ПРИМЕЧАНИЕ.* В последнем запросе, используя операции **OR** (**И**) и **AND** (**ИЛИ**), составить условие отбора такое, чтобы в список попали абитуриенты без медали и успешно сдавшие экзамен, а также те из медалистов, которые сдали экзамен успешно, но не на отлично.

4. Разработать Главную кнопочную форму ГКФ\_ф с кнопками для открытия форм и запросов и с кнопкой для закрытия самой ГКФ и задать параметры запуска БД.

# **Задание № 2 «РАЗРАБОТКА БД В СУБД ACCESS»**

Разработать БД «Бизнес». Исходные данные – в табл. 1.

Таблина 1

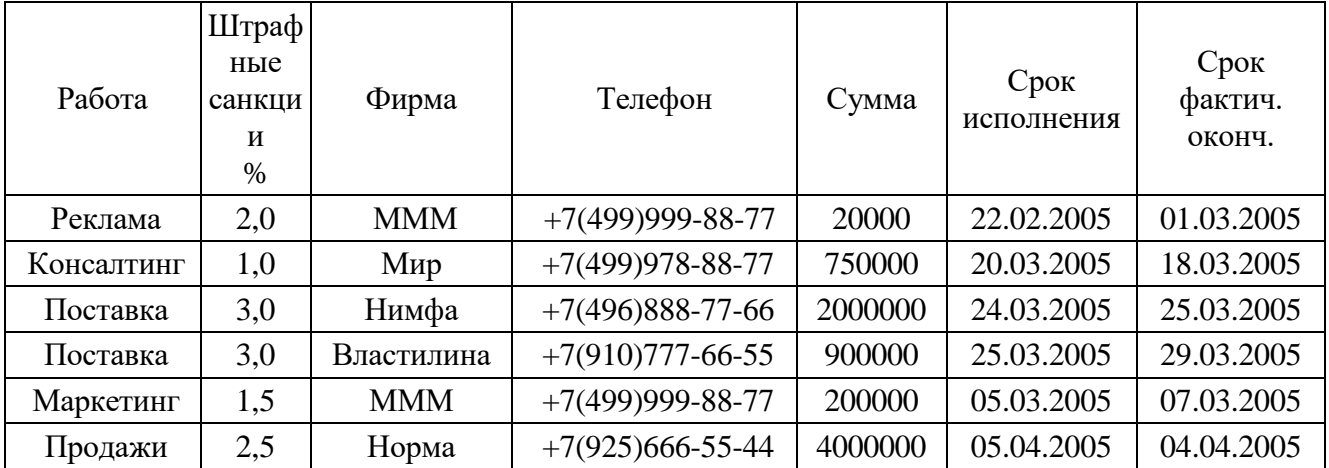

1. Для устранения избыточности разбить табл. 1, выделив из нее таблицы: ВидыРабот (с полями Работа и Штраф), Исполнители (с полями Фирма и Тел), а вместо табл. 1 разработать таблицу Договоры с полями:

Работа с подстановкой из табл. ВидыРабот,

Фирма с подстановкой из табл. Исполнители,

Сумма, СрокИсп и ФактОконч со своими типами данных.

2. Разработать с т р у к т у р у каждой таблицы. Для каждой таблицы задать:

ключевое поле,

типы полей,

маски для ввода данных.

3. Разработать ф о р м ы для заполнения каждой таблицы.

4. Разработать:

запрос с параметром для вывода данных отом, какие работы какая фирма выполняет,

з а п р о с с п а р а м е т р о м для вывода данных о том, какая фирма какие работы выполняет,

5. Разработать Главную кнопочную форму ГКФ ф с кнопками для открытия форм и запросов и с кнопкой для закрытия самой ГКФ и задать параметры запуска БД.

# **Задание № 3 «РАЗРАБОТКА БД В СУБД ACCESS»**

Разработать базу данных «Приемная комиссия» из двух таблиц: Абитуриенты и Вступительные экзамены.

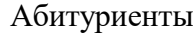

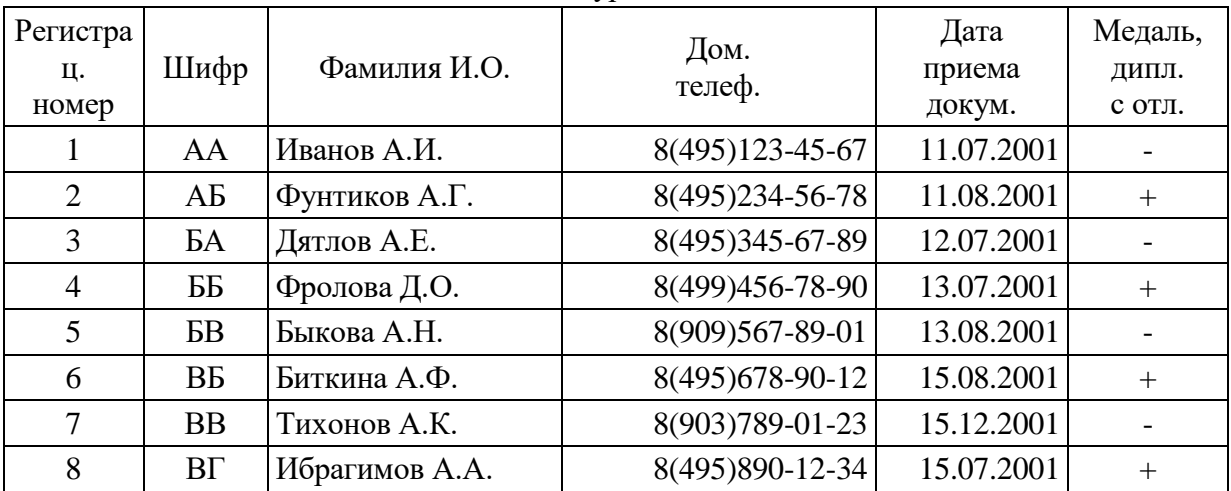

Вступительные экзамены

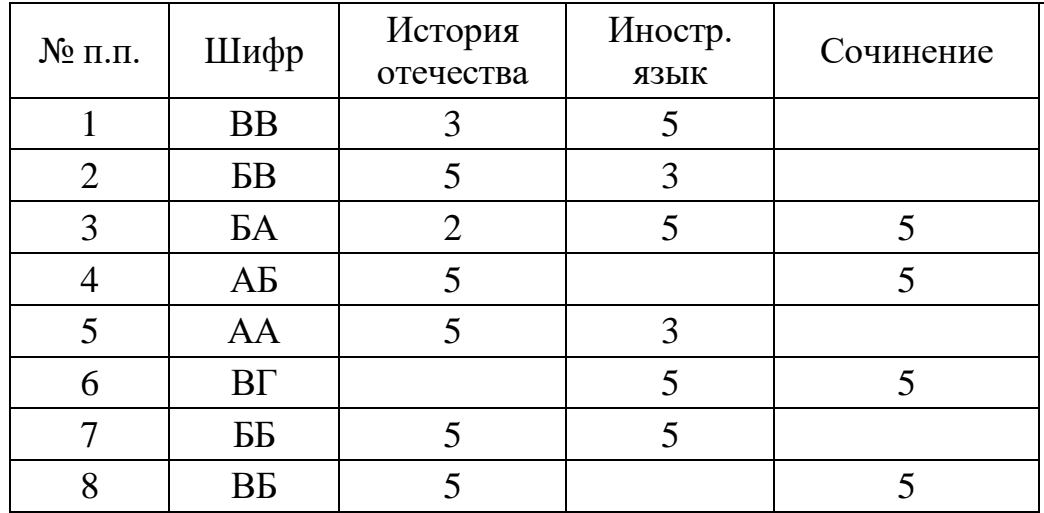

1. Разработать с т р у к т у р у каждой таблицы.

Для каждой таблицы задать:

ключевое поле,

типы полей,

маски для ввода данных.

Для заполнения поля Медаль, дипл. с отл. таблицы Абитуриенты использовать подстановку из двух значений: Нет, Да.

Для заполнения поля Шифр таблицы Вступительные экзамены использовать подстановку, источником которой является одноименное поле из первой таблицы. Поля История отечества, Иностр. язык и Сочинение заполняются с помощью одинаковых подстановок из такого набора оценок (чисел!): 0, 2, 3, 4, 5.

2. Для заполнения каждой таблицы разработать свою ф о р м у .

3. Разработать следующие:

з а п р о с н а в ы б о р к у для вывода списка тех медалистов, которые на 5 сдали первый экзамен по истории отечества,

з а п р о с с в ы ч и с л е н и я м и для вывода списка абитуриентов, которые по результатам первого экзамена допущены к следующему,

*ПРИМЕЧАНИЕ.* В последнем запросе, используя операции **OR** (**И**) и **AND** (**ИЛИ**), составить условие отбора такое, чтобы в список попали абитуриенты без медали и успешно сдавшие экзамен, а также те из медалистов, которые сдали экзамен успешно, но не на отлично.

4. Разработать Главную кнопочную форму ГКФ\_ф с кнопками для открытия форм и запросов и с кнопкой для закрытия самой ГКФ и задать параметры запуска БД.

# **Задание № 4 «РАЗРАБОТКА БД В СУБД ACCESS»**

Разработать БД «Бизнес». Исходные данные – в табл. 1.

Таблина 1

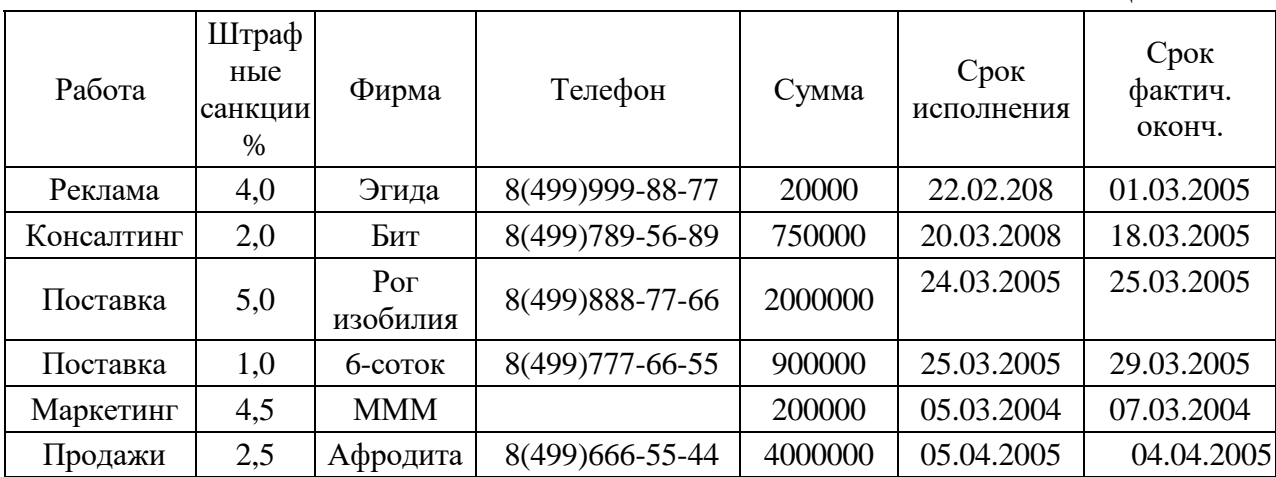

1. Для устранения избыточности разбить табл. 1, выделив из нее таблицы: Виды Работ (с полями Работа и Штраф), Исполнители (с полями Фирма и Тел), а вместо табл. 1 разработать таблицу Договоры с полями:

Работа с подстановкой из табл. ВидыРабот,

Фирма с подстановкой из табл. Исполнители,

Сумма, СрокИсп и ФактОконч со своими типами данных.

2. Разработать структуру каждой таблицы. Для каждой таблицы задать:

ключевое поле,

типы полей,

маски для ввода данных.

3. Разработать формы для заполнения каждой таблицы.

4. Разработать:

запрос с параметром для вывода данных о том, какие работы какая фирма выполняет,

запрос с параметром для вывода данных о том, какая фирма какие работы выполняет,

> 5. Разработать Главную кнопочную форму ГКФ ф с кнопками для открытия форм и запросов и с кнопкой для закрытия самой ГКФ и задать параметры запуска БД.

# **Задание № 5 «РАЗРАБОТКА БД В СУБД ACCESS»**

Разработать базу данных «Приемная комиссия» из двух таблиц: Абитуриенты и Вступительные экзамены.

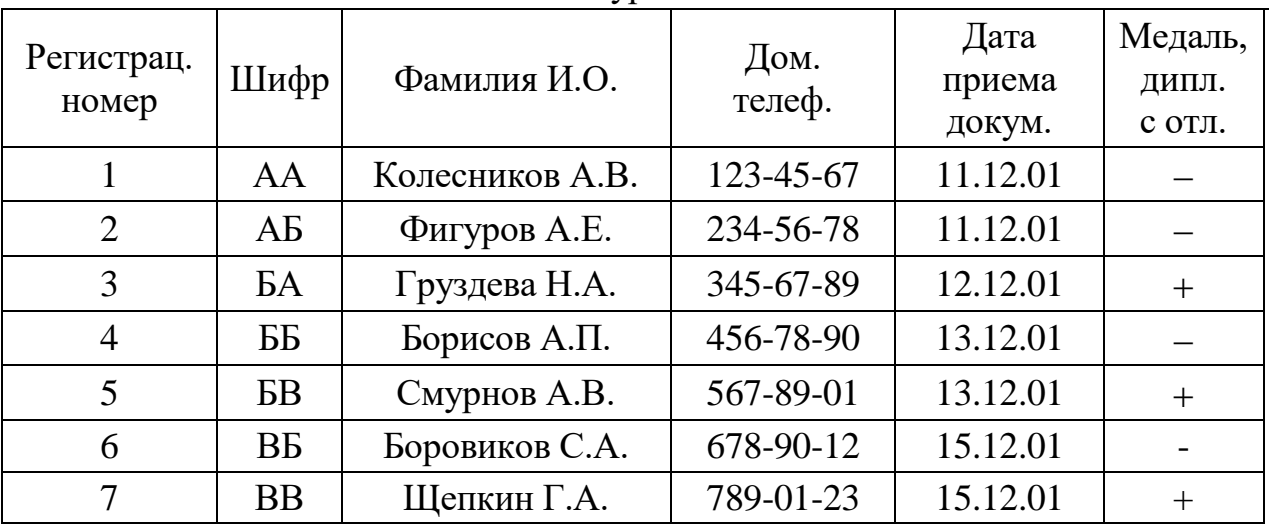

Абитуриенты

Вступительные экзамены

| $N_2$      | Шифр      | История   | Иностр. | Сочинение      |
|------------|-----------|-----------|---------|----------------|
| $\Pi.\Pi.$ |           | отечества | ЯЗЫК    |                |
|            | <b>BB</b> |           |         |                |
| 2          | БB        |           |         |                |
|            | БA        |           |         |                |
|            | AБ        |           |         |                |
|            | AA        |           |         | $\overline{2}$ |
|            | БF        |           |         |                |
|            | BБ        |           |         |                |

1. Разработать структуру каждой таблицы.

Для каждой таблицы задать:

ключевое поле,

типы полей,

маски для ввода данных.

Для заполнения поля Медаль, дипл. с отл. таблицы Абитуриенты использовать подстановку из двух значений: Нет, Да.

Для заполнения поля Шифр таблицы Вступительные экзамены использовать подстановку, источником которой является одноименное поле из первой таблицы. Поля История отечества, Иностр. язык и Сочинение заполняются с помощью одинаковых подстановок из такого набора оценок (чисел!): 0, 2, 3, 4, 5.

2. Для заполнения каждой таблицы разработать свою форму.

3. Разработать следующие:

запрос на выборку для вывода списка тех медалистов, которые на 5 сдали первый экзамен по истории отечества,

запрос с вычислениями для вывода списка абитуриентов, которые по результатам первого экзамена допущены к следующему,

*ПРИМЕЧАНИЕ.* В последнем запросе, используя операции **OR** (**И**) и **AND** (**ИЛИ**), составить условие отбора такое, чтобы в список попали абитуриенты без медали и успешно сдавшие экзамен, а также те из медалистов, которые сдали экзамен успешно, но не на отлично.

4. Разработать Главную кнопочную форму ГКФ\_ф с кнопками для открытия форм и запросов и с кнопкой для закрытия самой ГКФ и задать параметры запуска БД.

# **Задание № 6 «РАЗРАБОТКА БД В СУБД ACCESS»**

Разработать БД «Бизнес». Исходные данные – в табл. 1.

Таблица 1

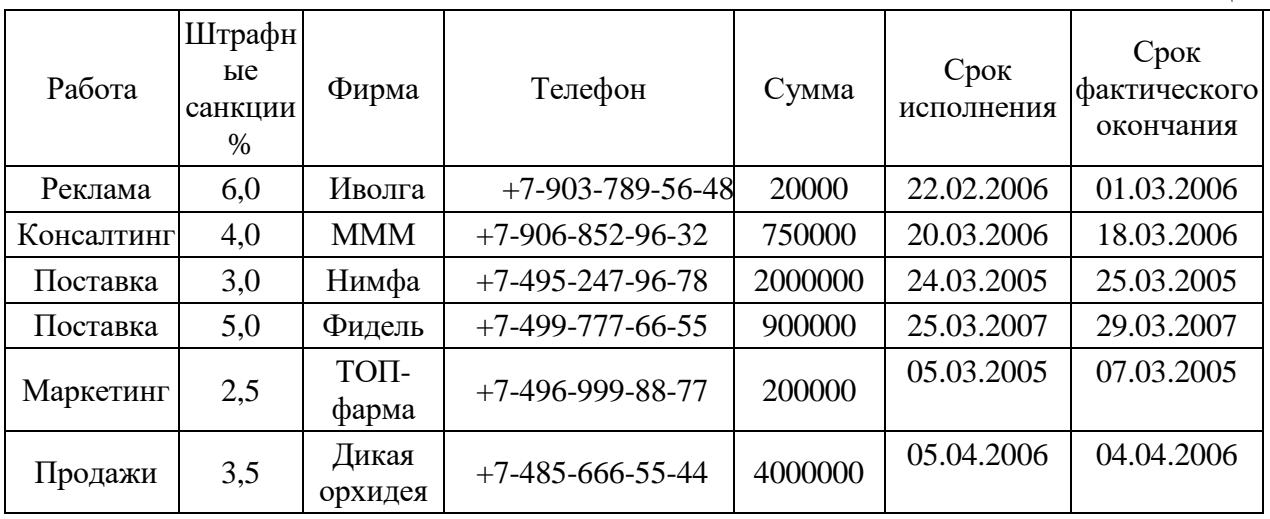

1. Для устранения избыточности разбить табл. 1, выделив из нее таблицы: ВидыРабот (с полями Работа и Штраф), Исполнители (с полями Фирма и Тел), а вместо табл. 1 разработать таблицу Договоры с полями:

Работа с подстановкой из табл. ВидыРабот,

Фирма с подстановкой из табл. Исполнители,

Сумма, СрокИсп и ФактОконч со своими типами данных.

2. Разработать структуру каждой таблицы. Для каждой таблицы задать: ключевое поле,

типы полей,

маски для ввода данных.

3. Разработать формы для заполнения каждой таблицы.

4. Разработать:

запрос с параметром для вывода данных о том, какие работы какая фирма выполняет,

запрос с параметром для вывода данных о том, какая фирма какие работы выполняет,

запрос с вычислениями для вывода данных о том, какие штрафы платит каждая фирма и какие суммы она получает за выполненные работы.

5. Разработать Главную кнопочную форму ГКФ ф с кнопками для открытия форм и запросов и с кнопкой для закрытия самой ГКФ и задать параметры запуска БД.

2. Критерии оценивания:

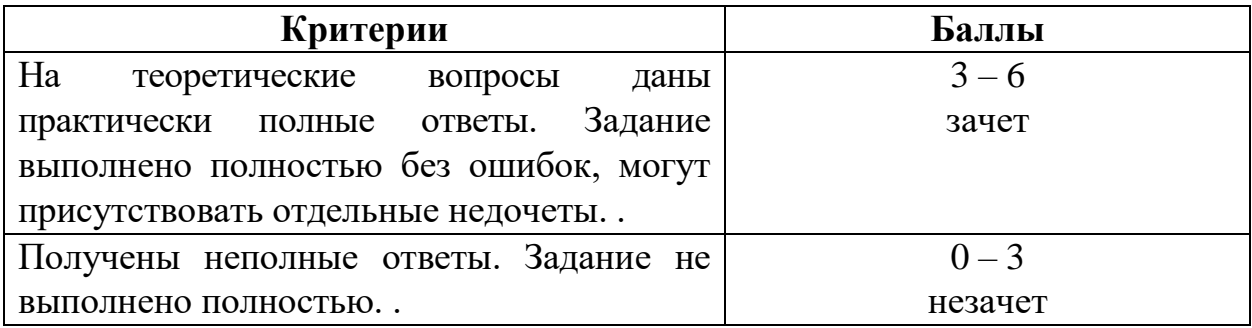

# **Темы рефератов (эссе, докладов, сообщений) по дисциплине** «**Информационные и коммуникационные технологии в профессиональной деятельности**»

1. Перечень компетенций (части компетенции), проверяемых оценочным средством (наименование, код):

ПК 1.3. Обеспечивать работу оргтехники и компьютерной техники, компьютерных сетей и программного обеспечения судов, сайтов судов в информационно-телекоммуникационной сети "Интернет"

ПК 1.5. Осуществлять ведение судебной статистики на бумажных носителях и в электронном виде.

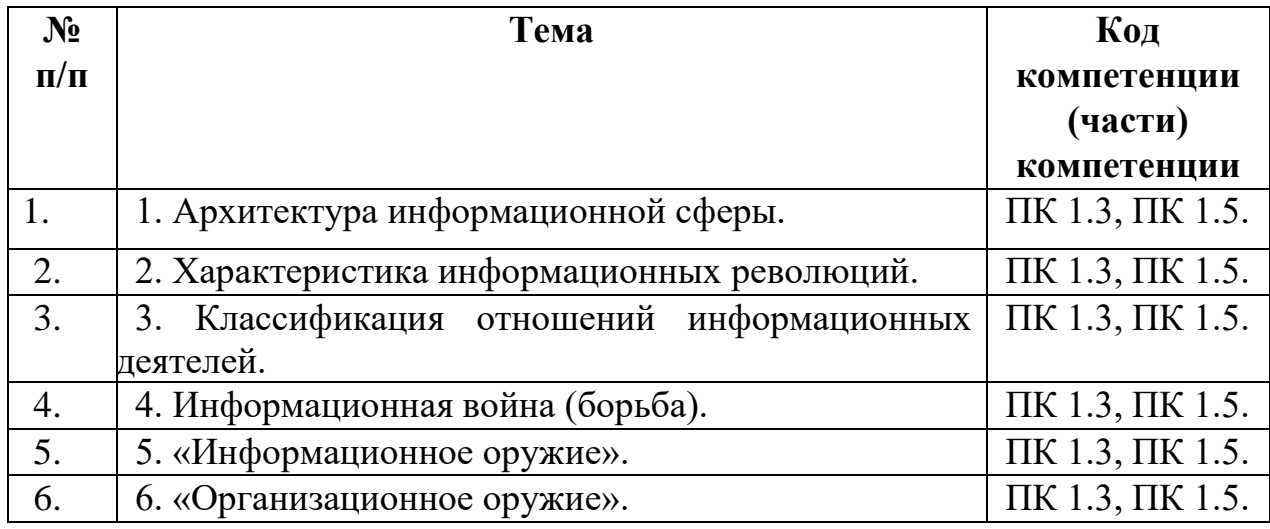

# **2. Перечень тем рефератов (эссе, докладов, сообщений):**

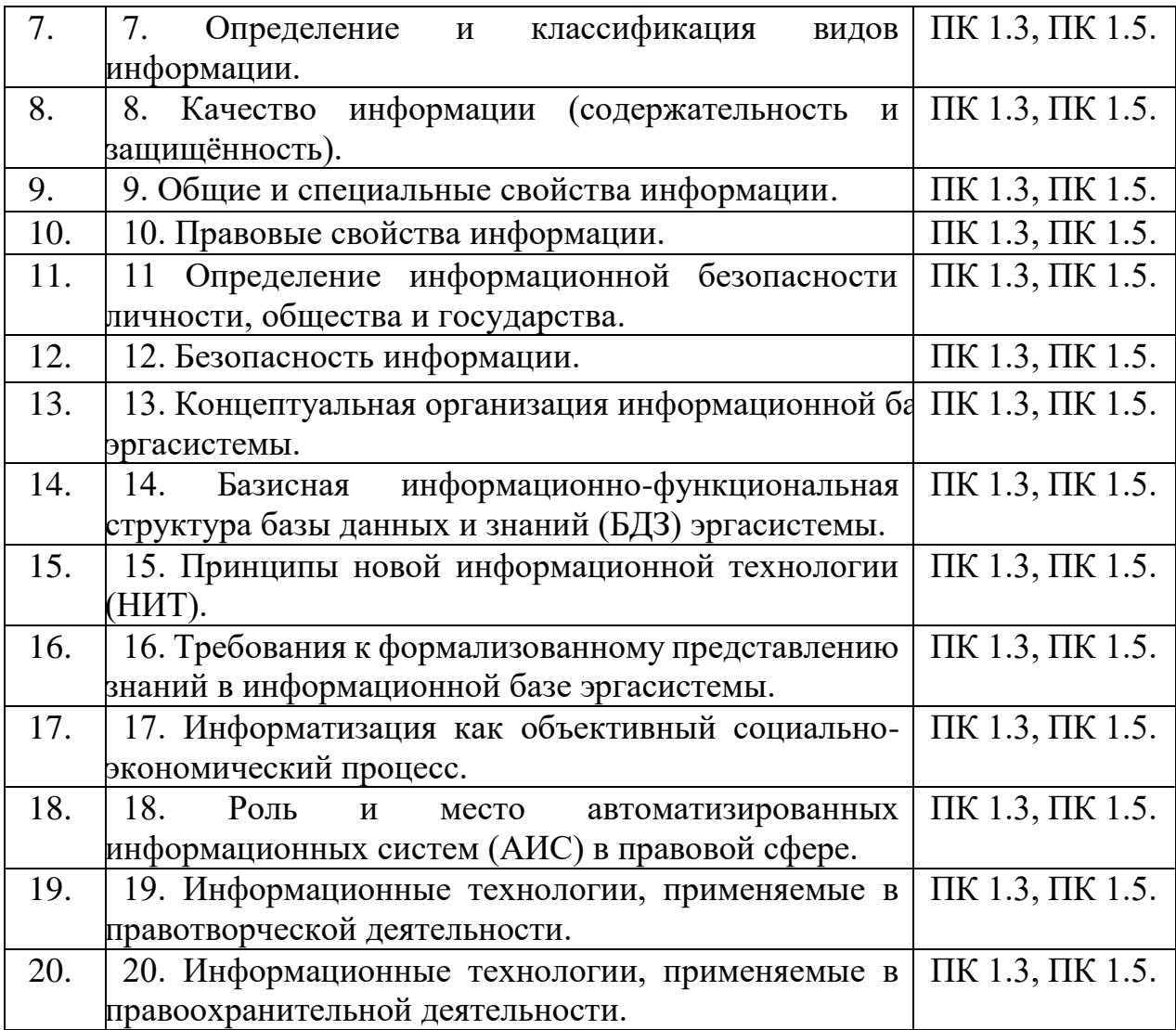

# **3. Критерии оценивания:**

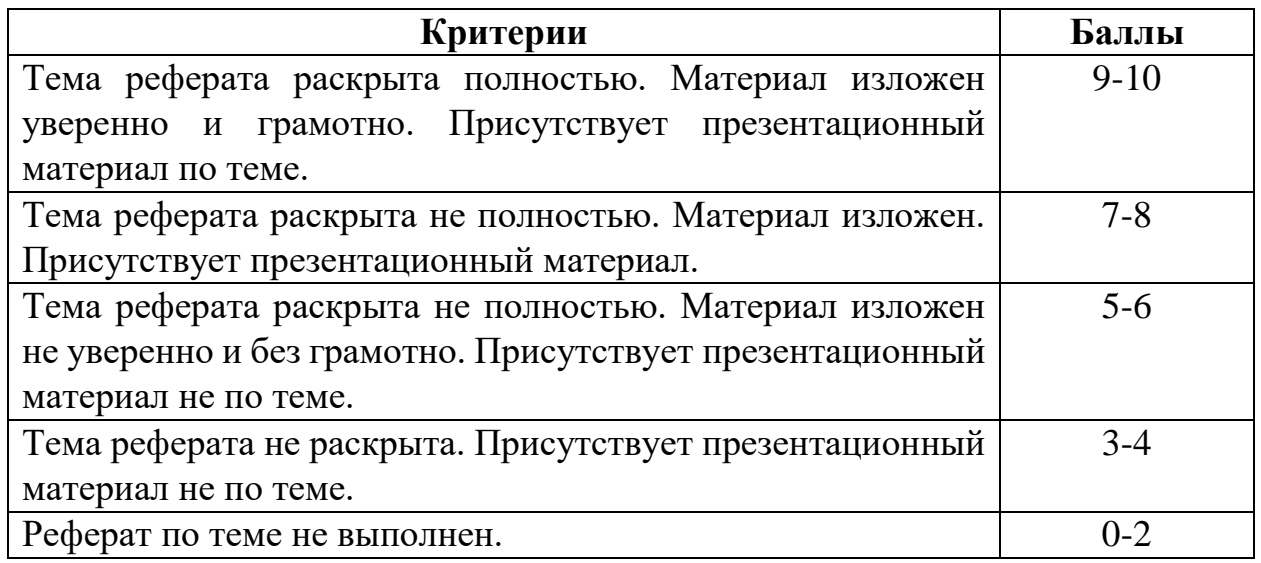

# **4. Методические рекомендации по написанию**

В часы, отведённые для НИРС, целесообразно подготовить реферат или научную статью для апробации на Ежегодной итоговой научной конференции студентов Российского государственного университета правосудия (традиционно проводится в апреле месяце). Лучшие работы могут быть рекомендованы для публикации в сборнике конференции.

Рефераты (проекты статей) должны быть выполнены на компьютере, оформлены в соответствии с методическими рекомендациями по оформлению письменных работ и в *обязательном* порядке должны содержать титульный лист, рубрики: содержание (оглавление), введение, основную часть, заключение (выводы), список литературы, содержащий не менее трёх наименований со *ссылками* в тексте). Объём реферата: от 5 до 12 страниц машинописного текста (1800 знаков на странице, гарнитура *Times New Roman*).

На все литературные источники в тексте реферата (статьи) должны быть ссылки в виде: [*N*], где *N* – номер источника в библиографии (списке литературы). Список литературы должен соответствовать требованиям ГОСТ 7.1–2003 – «Библиографическое описание».